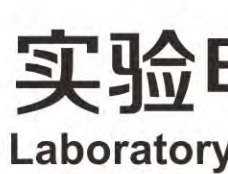

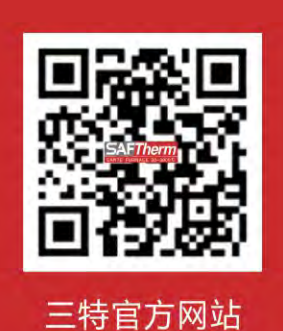

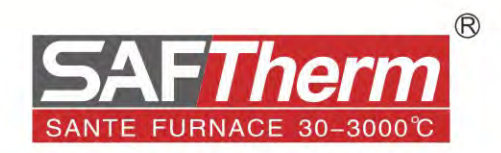

### 河南三特炉业科技有限公司

HENAN SANTE FURNACE TECHNOLOGY CO., LTD.

总部地址: 河南·洛阳国家高新技术产业开发区青城路6号 手 机: 18939012318 18937989972 销售电话: 0379-64882966 64883966 传真: 0379-64882966 中文网址: www.stlykj.com 英文网址: www.saftherm.com

中国·洛阳 2020年10月出版

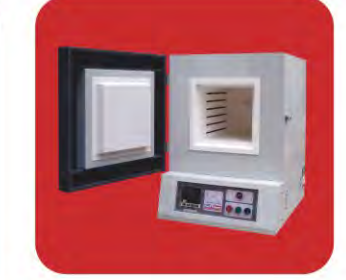

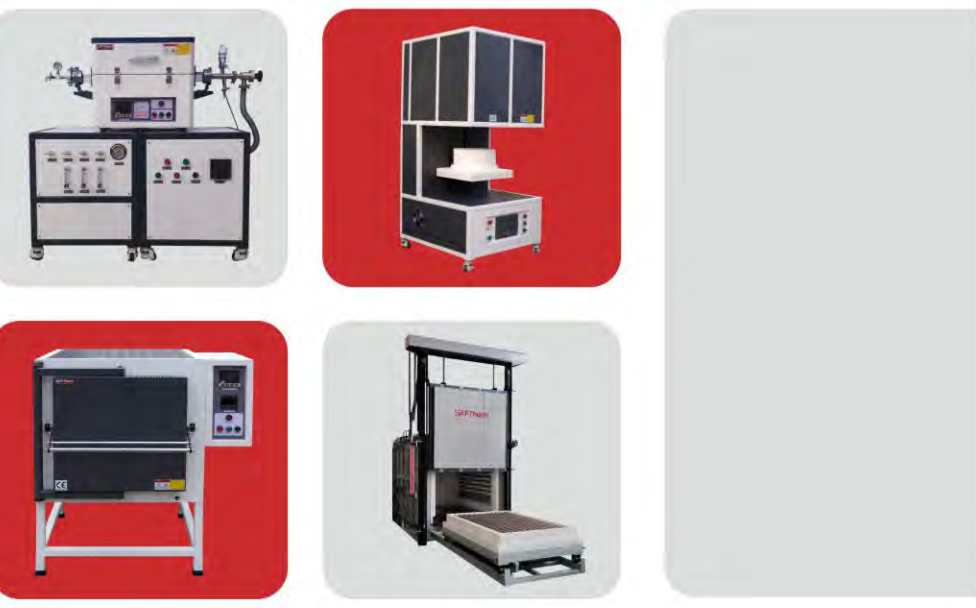

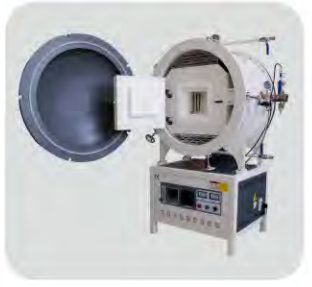

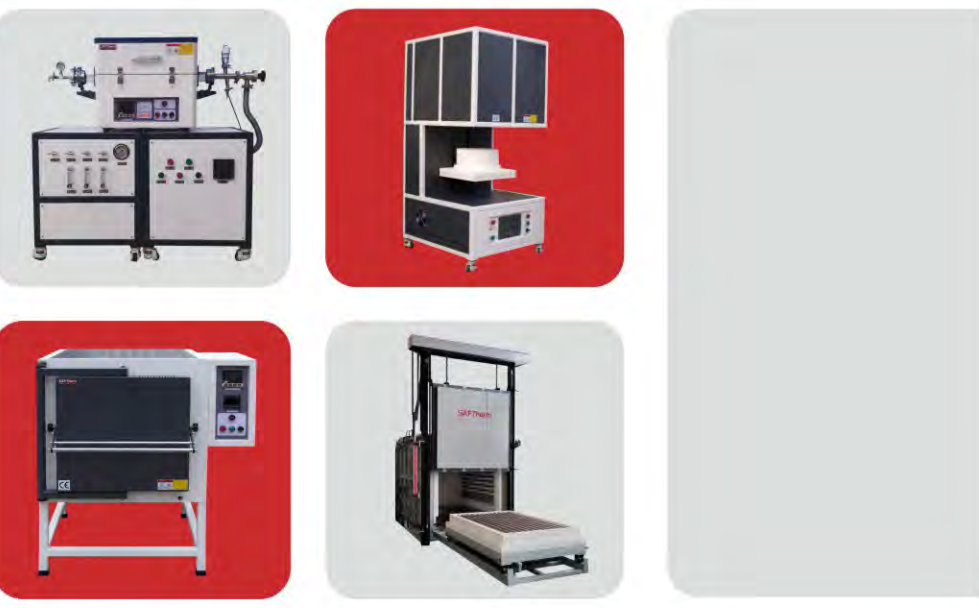

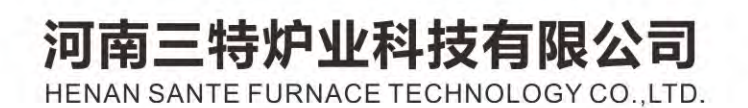

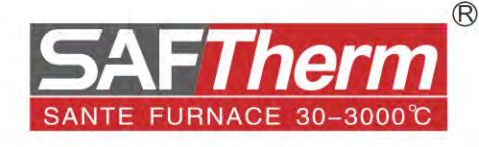

## ... 实验电炉&工业电炉 **Laboratory Furnace & Industrial Furnace**

# 公司简介

### **COMPANY PROFILE**

河南三特炉业科技有限公司总部位于中国(洛阳)自由贸易区高新技术开发区青城路6号,在北京、 上海、西安、重庆、成都、武汉、长沙、深圳设有业务分支机构,并全资控股"赛弗热 (洛阳) 热工技 术有限公司"。公司通过ISO9001质量体系认证、CE认证、SGS工厂认证;拥有发明专利成果三十余 项,被国家科技部授予"国家级高新技术企业","国家科技型中小企业"、省科技厅认定的"河南省科 技型中小企业"、市级"难熔材料工艺烧结研发中心"。提供1200℃、1400℃、1700℃、1800℃马弗 炉、箱式电阻炉、管式电阻炉、真空炉、义齿炉、脱脂炉、网带炉、推板炉、工业炉、大型升降炉、台 车炉、熔炼炉等加热设备及技术解决方案。

三特炉业经过十多年的发展。通过科学、严谨的管理体系, 专业的行业技术实力, 产品畅销欧洲、 亚洲、南美洲等五十多个国家,为高等院校、科研院所、工厂企业及石化、石油、冶炼、铸造、机械制 造、军事工业等众多行业提供实验室加热设备及工厂热处理高温设备与技术服务。设备种类多、覆盖行 业广,已构筑起集研制、生产、销售、技术服务为一体的现代化高新技术企业。"赛弗热"、 "SAFTHERM"品牌及产品系列受到国内外客户的高度赞誉和好评。

三特人秉持"诚信为本、客户为尊、创新为要、和谐共赢"的经营理念和"提供一流专业加热设备及 解决方案"的企业宗旨。在积极创新和勇于突破的过程中,不断满足客户的前瞻性需求,以跻身国内一 流企业为目标,与合作伙伴和谐共生,提供卓越服务与高品质产品!

> www.stlykj.com ...

SAFTherm

THE MANUFACTURERS

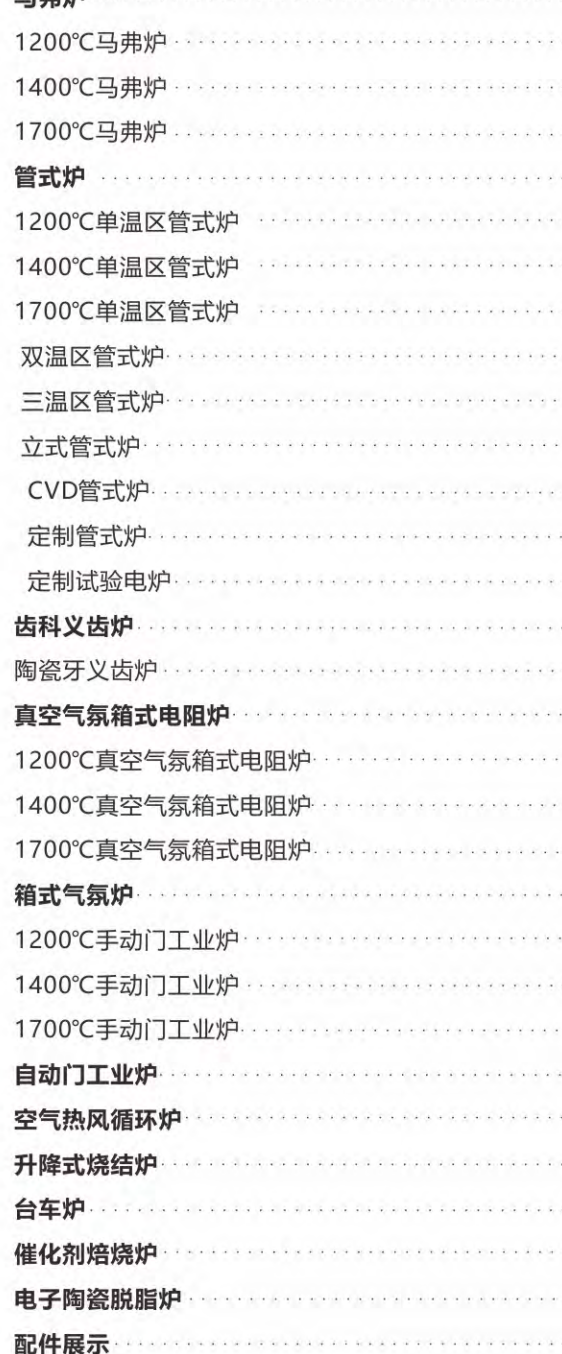

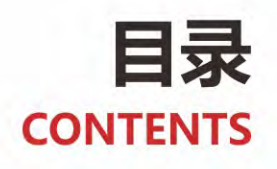

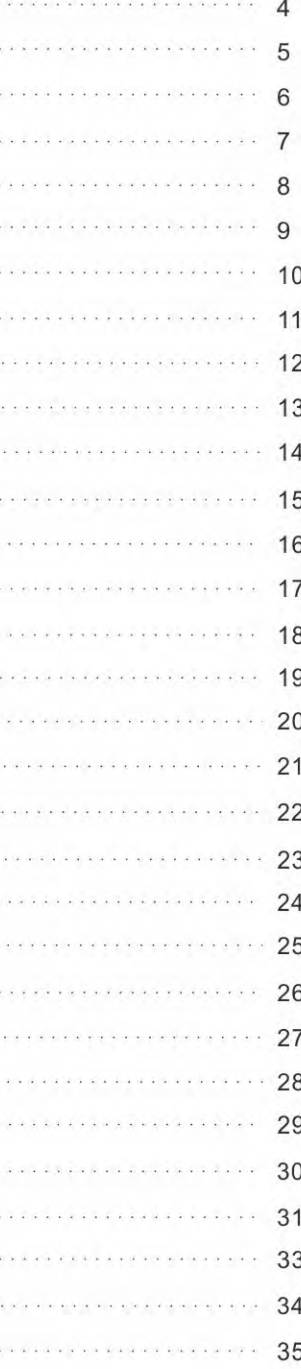

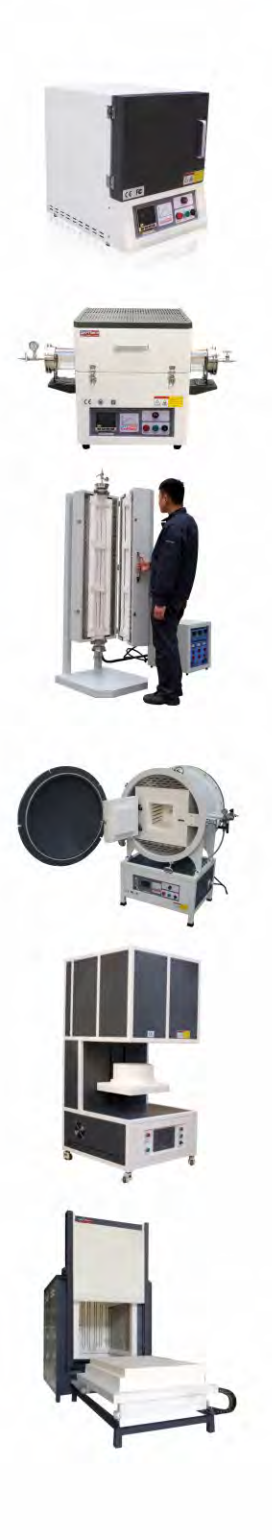

# SANTE FURNACE 30-3000°C

### 马弗炉••• **Muffle Furnace**

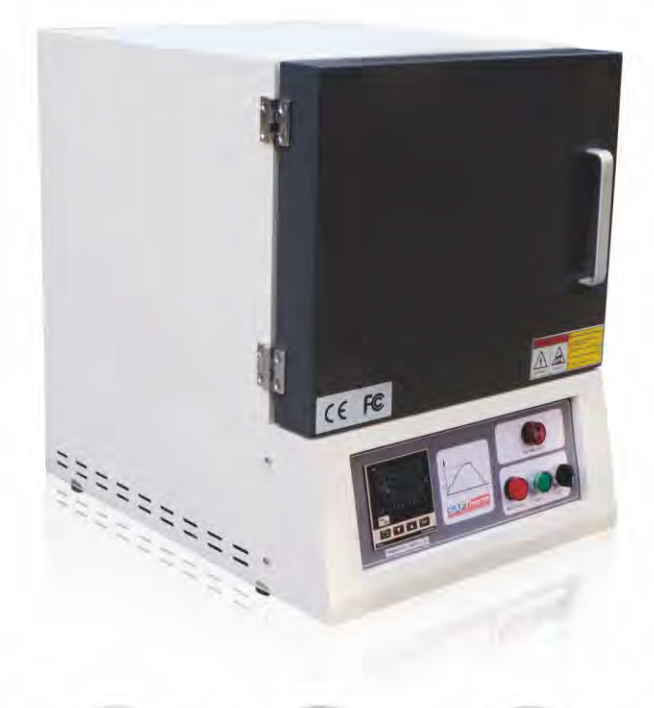

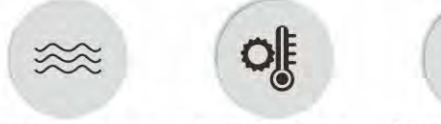

**HRE** Resistance Wire

N-Type Thermocouple PID Temperature Control

### 产品描述>>

马弗炉 (箱式电阻炉), 产品适用于高等院校、科研院所、工 厂企业等行业实验室, 应用在于金属材料、陶瓷材料、纳米材 料、半导体材料等新材料高温热处理领域。产品最高温度 1700℃, 炉膛容积最大可选择45L, 根据样品热处理工艺选择 适合的温度和炉膛尺寸, 如果有特殊的热处理要求, 也可根据 具体要求选择定制产品。

### 如何选择马弗炉? >>

#### 使用温度和炉膛容积的选择

>马弗炉产品通常分为三个温度, 1200℃、1400℃、1700℃

- >当实际使用温度低于1200℃时,可以选择1200℃马弗炉产 品,这个温度的马弗炉我们采用HRE高温合金电阻丝作为 加热元件。
- >当实际使用温度高于1200℃低于1400℃时,可以选择 1400℃马弗炉产品, 这个温度的马弗炉我们采用SIC硅碳棒 作为加热元件。
- >当实际使用温度高于1400℃低于1700℃时, 可以选择 1700℃马弗炉产品, 这个温度的马弗炉我们采用MoSi2硅钼 棒作为加热元件。
- >马弗炉的连续工作温度要低于额定设计温度100℃,正确使用 可以有效延长马弗炉的使用寿命。
- >根据需要处理的样品体积来选择马弗炉的使用容积,马弗炉 炉膛尺寸也可以理解为有效的工作室容积, 容积一般用长宽 高尺寸说明。

### 温度控制器的选择

- >温控仪表采用厦门宇电智能PID温控仪表, PID参数自整定功 能,超温报警功能;可编程30个时段,自动升温、自动保温、 自动停止,可满足连续恒温和控温要求
- >SSR或SCR功率调整器控制
- >温控器内置的RS485数字通信端口和USB适配器作为可选配 置,可连接PC,用于马弗炉的远程控制和监视,还可以保存 或导出测试结果。

#### 非标定制的马弗炉

>我们有专业的设计团队,可以按照要求设计适合的马弗炉

>制造前我们会有产品设计工程图纸给用户确认,无误后进入 制造环节

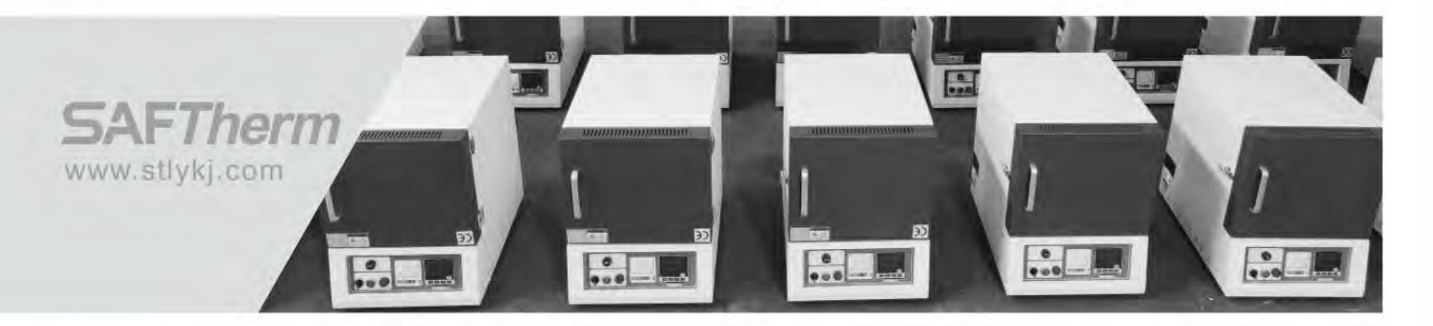

## STM-8-12 /1200℃马弗炉

### 产品特点>>

- 1、炉膛采用真空成型氧化铝陶瓷纤维材料,高温不掉粉、热容小,节能50%以上
- 2、升温速度快, 从室温升到1000摄氏度, 一般需要15-30分钟
- 3、控温精度高, 冲温小, 具有温度补偿和温度校正功能, 精度为±1℃
- 4、智能PID控温仪表, 具有程序功能, 可设定升温曲线, 可编30个程序段
- 5、一体式结构,可减少使用空间,出色的外观设计,美观、大方
- 6、电子元器件均采用德力西产品,带有漏电保护功能,安全可靠
- 7、本机对工作过程中的超温会发出报警信号,并自动完成保护动作
- 8、当仪表程序设定完成后,只要按下运行按钮,接下来的工作会自动完成

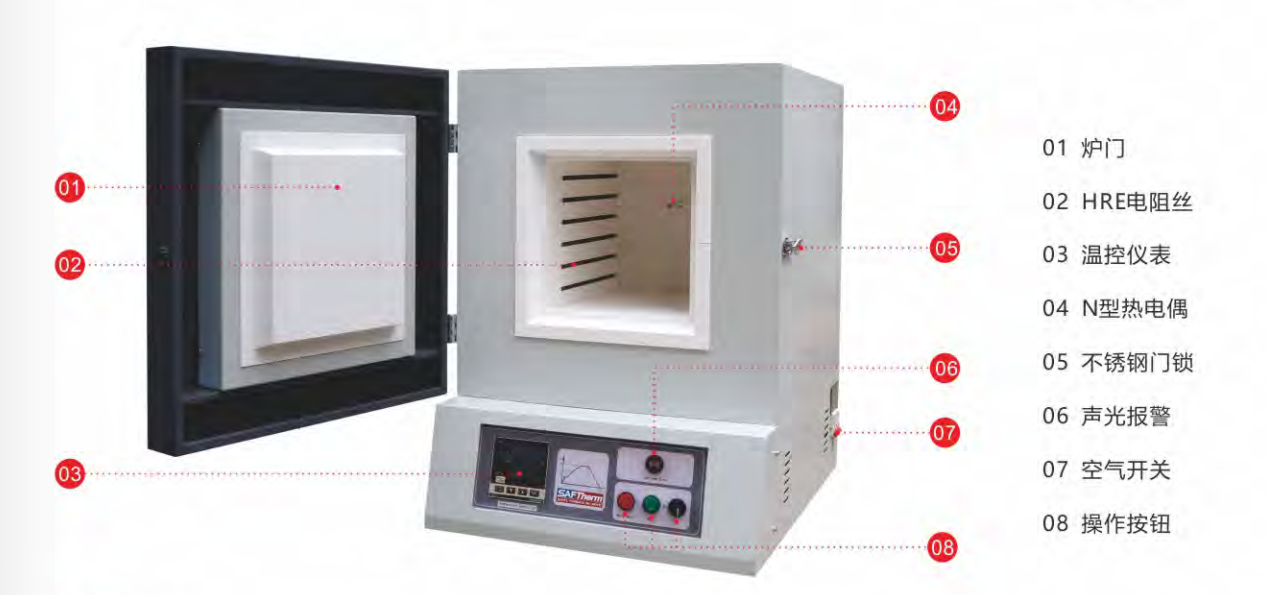

### 技术参数>>

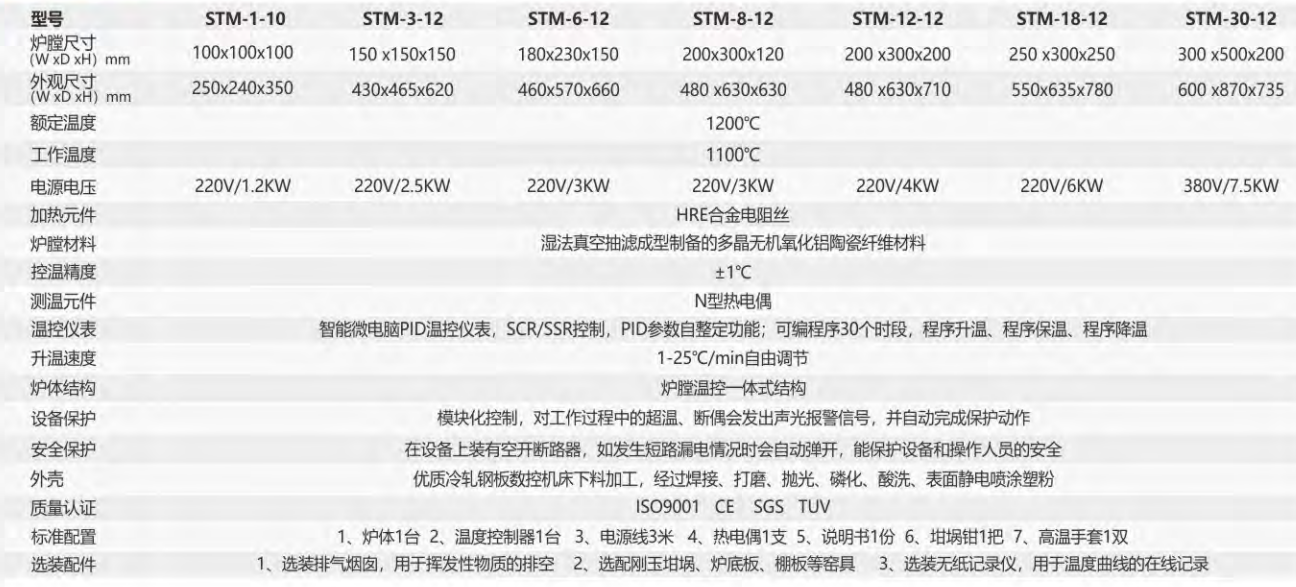

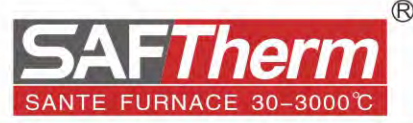

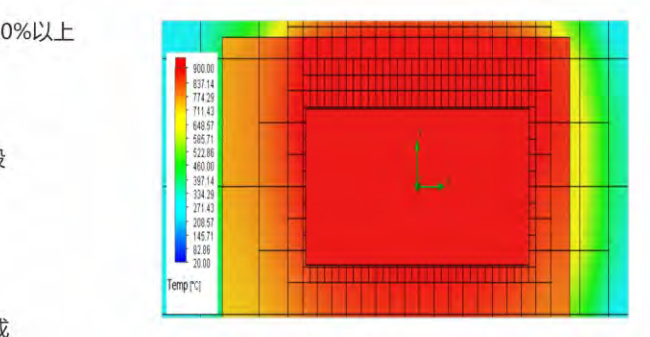

温场热分布图

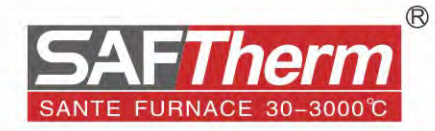

## STM-8-14 /1400℃马弗炉

### 产品特点>>

- 1、炉膛采用真空成型氧化铝陶瓷纤维材料,高温不掉粉、热容小,节能50%以上
- 2、升温速度快, 从室温升到1000摄氏度, 一般需要15-30分钟
- 3、控温精度高, 冲温小, 具有温度补偿和温度校正功能, 精度为±1℃
- 4、智能PID控温仪表, 具有程序功能, 可设定升温曲线, 可编30个程序段
- 5、一体式结构,可减少使用空间,出色的外观设计,美观、大方
- 6、电子元器件均采用德力西产品,带有漏电保护功能,安全可靠
- 7、本机对工作过程中的超温会发出报警信号,并自动完成保护动作
- 8、当仪表程序设定完成后,只要按下运行按钮,接下来的工作会自动完成

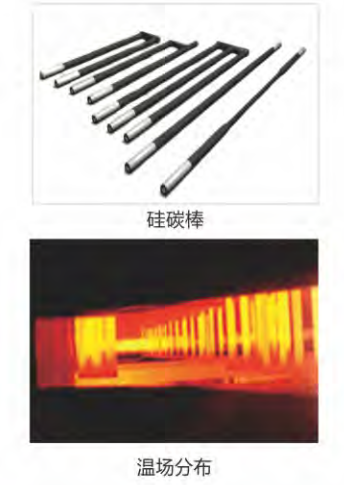

01 散热孔

03 炉门

04 门轴 05 温控仪表 06 双层外壳 07 陶瓷纤维炉膛 08 不锈钢门锁 09 SIC硅碳棒

10 声光报警 11 空气开关

12 操作按钮

02 S型铂铑热电偶

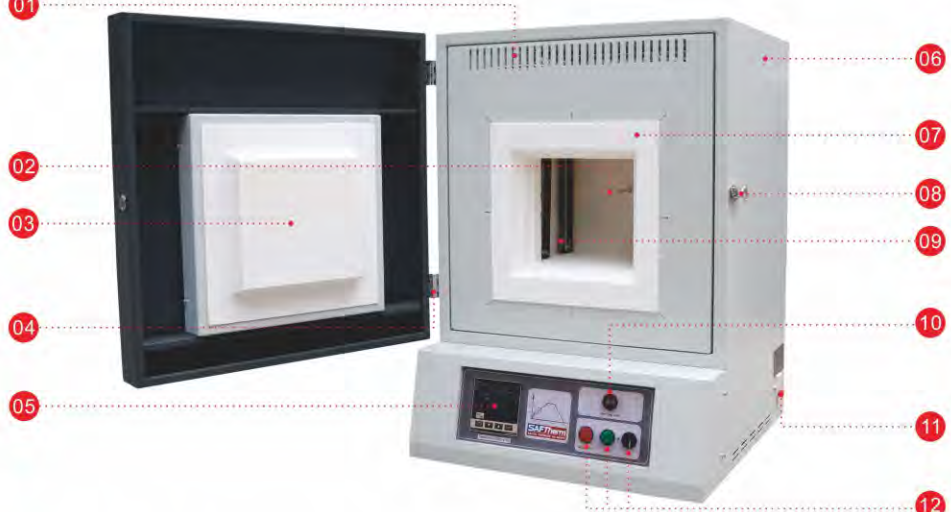

### 技术参数>>

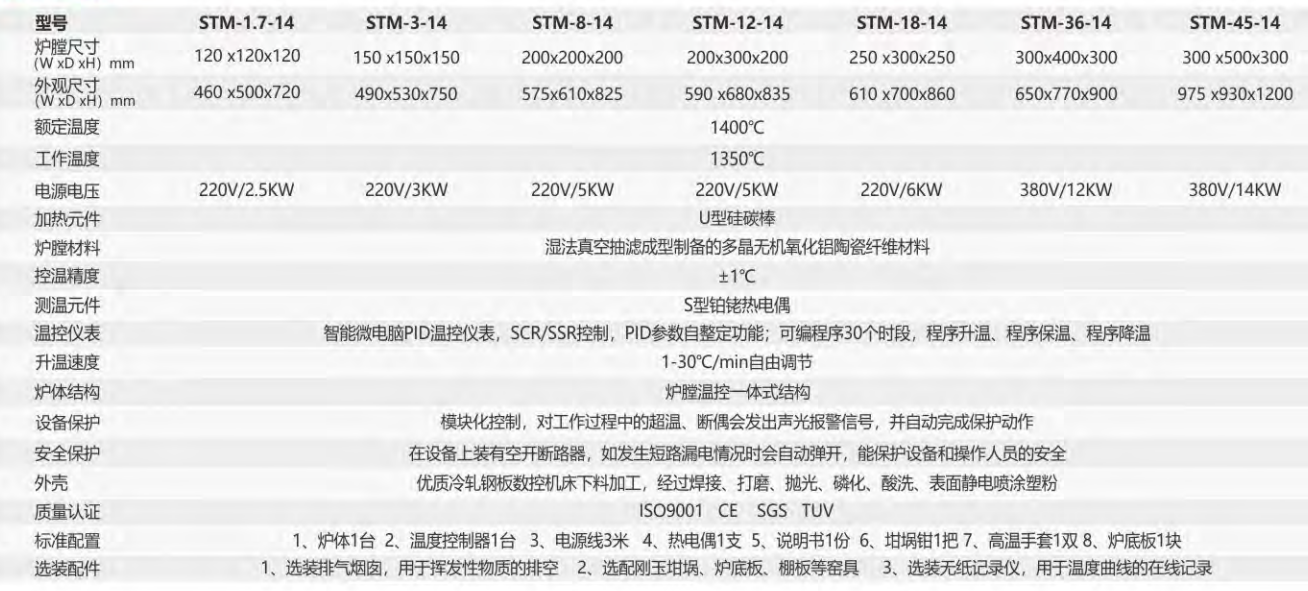

## STM-12-17 1700℃马弗炉

### 产品特点>>

- 1、炉膛采用真空成型氧化铝陶瓷纤维材料,高温不掉粉、热容小,节能50%以上
- 2、U型硅钼棒垂直安装在炉膛两侧,升温速度快, 1-15℃/min可调
- 3、控温精度高, 冲温小, 具有温度补偿和温度校正功能, 精度为±1℃
- 4、智能PID控温仪表, 具有程序功能, 可设定升温曲线, 可编30个程序段
- 5、一体式结构,可减少使用空间,出色的外观设计,美观、大方
- 6、电子元器件均采用德力西产品,带有漏电保护功能,安全可靠
- 7、本机对工作过程中的超温会发出报警信号,并自动完成保护动作
- 8、当仪表程序设定完成后,只要按下运行按钮,接下来的工作会自动完成

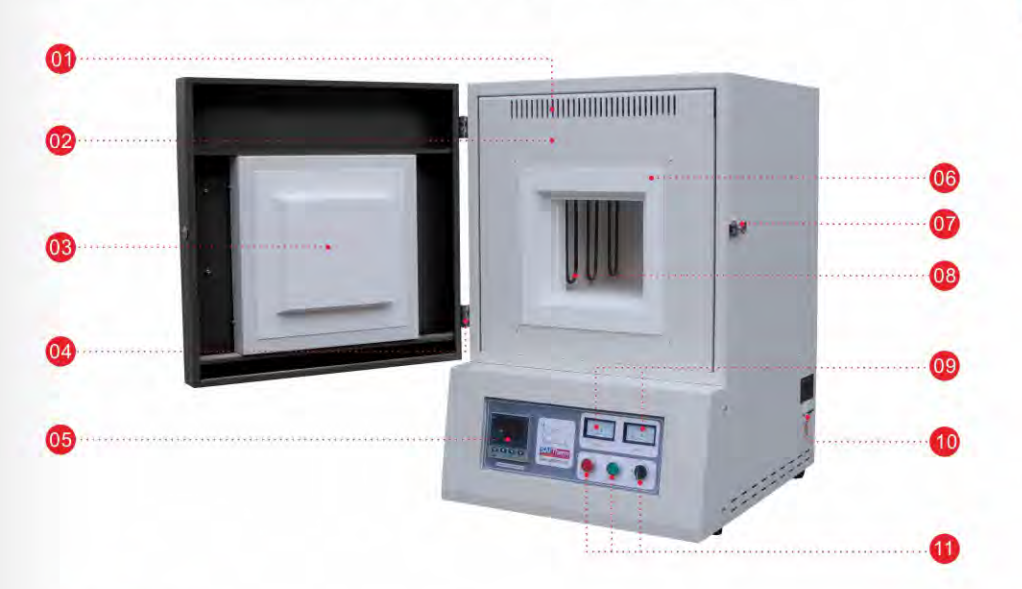

#### 技术参数>>

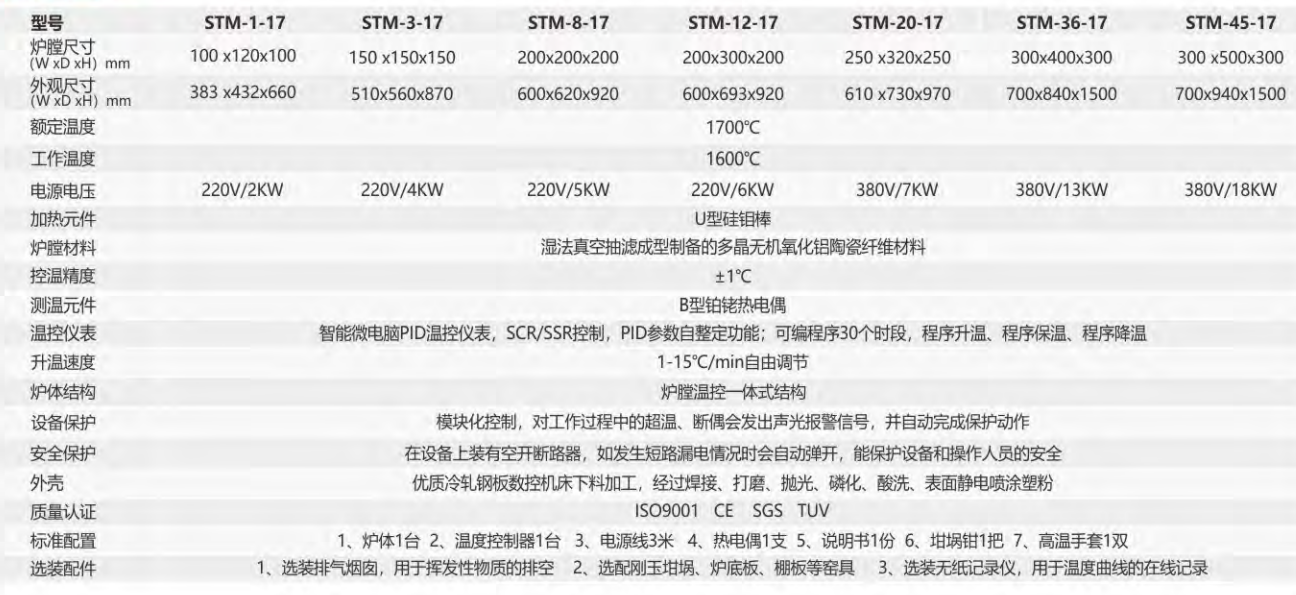

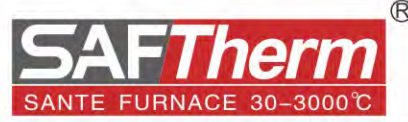

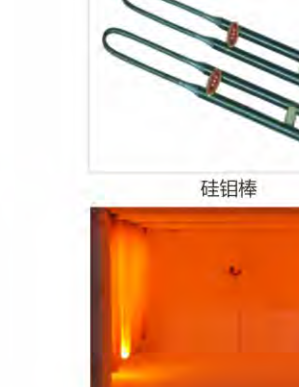

温场分布

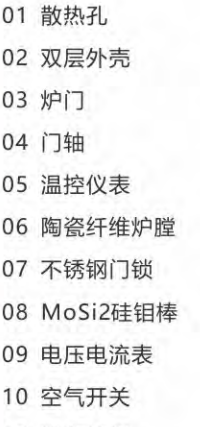

11 操作按钮

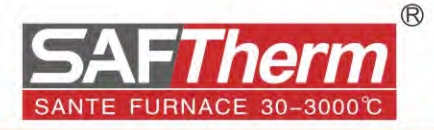

# 真空气氛管式电阻炉•••

**Tube Furnace** 

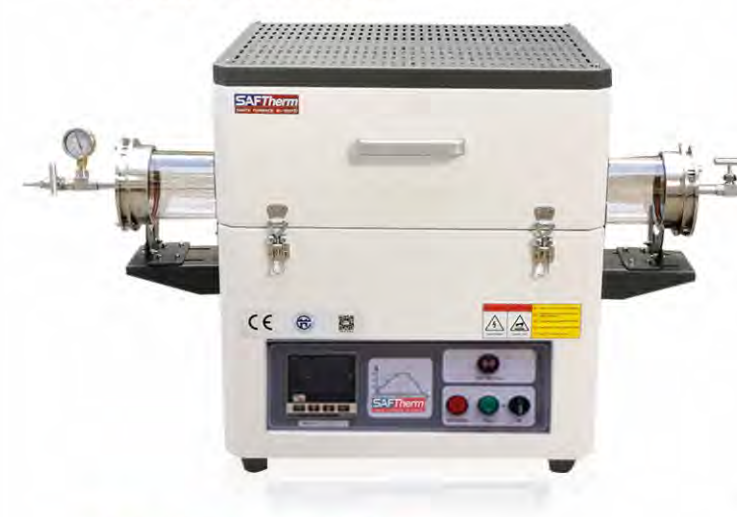

### 产品描述>>

真空气氛管式电阻炉,产品适用于高等院校、科研院所、工厂 企业等行业实验室,应用在冶金、玻璃、锂电池正负极材料、 二维材料等新材料高温热处理领域。产品最高温度1700℃, 根 据样品热处理工艺选择适合的温度和炉管尺寸, 可在真空或保 护气氛下工作, 也可根据具体要求选择定制产品。

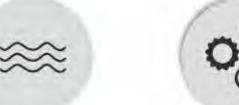

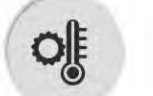

N-Type Thermocouple

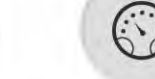

**HRE** Resistance Wire

PID Temperature Control

### 如何选择合适的管式炉? >>

### 使用温度和炉管尺寸的选择

- >管式炉产品通常分为三个温度, 1200℃、1400℃、1700℃ >当实际使用温度低于1200℃时,可以选择1200℃管式炉产 品,这个温度的管式炉我们采用HRE高温合金电阻丝作为加热 元件。
- >当实际使用温度高于1200℃低于1400℃时,可以选择 1400℃管式炉产品, 这个温度的管式炉我们采用SIC硅碳棒作 为加热元件。
- >当实际使用温度高于1400℃低于1700℃时,可以选择 1700℃管式炉产品, 这个温度的管式炉我们采用MoSi2硅钼棒 作为加热元件。
- >管式炉的连续工作温度要低于额定设计温度100℃,正确使用 可以有效延长管式炉的使用寿命。
- >根据需要处理的样品体积来选择管式炉的使用容积,管式炉炉 管直径是管子的外径尺寸,加热区长度是有效的热区长度。

#### 开合式和不开合式?

- >对于1200°C的管式炉, 我们通常以开合式为标准, 更换炉管方 便, 冷却快。
- >对于1400°C的管式炉, 我们通常采用炉盖不开合式为标准, 但 我们也可以设计开合式结构的类型。
- >对于1700°C的管式炉, 我们通常采用炉盖不开合式为标准。

#### 需要水平还是立式管式炉?

我们有水平和立式管式炉可供选择,也可根据您的特殊要求选 择水平和立式组合使用。

#### 炉管 (工作管) 外径的选择?

- >对于工作管, 我们通常有石英管和氧化铝陶瓷管两种类型, 有 些客户会根据特殊的使用要求自己选择不锈钢管。
- >温度低于1200°C时, 选择石英管, 标准石英管外径: 25mm, 40mm, 50mm, 60mm, 80mm, 100mm, 120mm, 150mm或更大的尺寸。

>温度高于1200°C时, 选择氧化铝陶瓷管, 标准陶瓷管外径: 25mm, 40mm, 50mm, 60mm, 80mm, 100mm, 120mm或 更大的尺寸。

#### 管式炉加热区长度的选择?

>单温区管式炉的加热区长度为: 300mm、440mm; 也可选择 定制加长加热区, 如: 600mm、800、1000mm或更长。 >双温区管式炉的加热区长度为: 300+300=600mm; 也可选择 定制加长加热区, 如: 500+500mm=1000mm或更长。 >三温区管式炉的加热区长度为: 200+200+200mm=600mm、 300+300+300mm=900mm; 也可选择定制加长加热区, 如: 500+500+500mm=1500mm或更长。

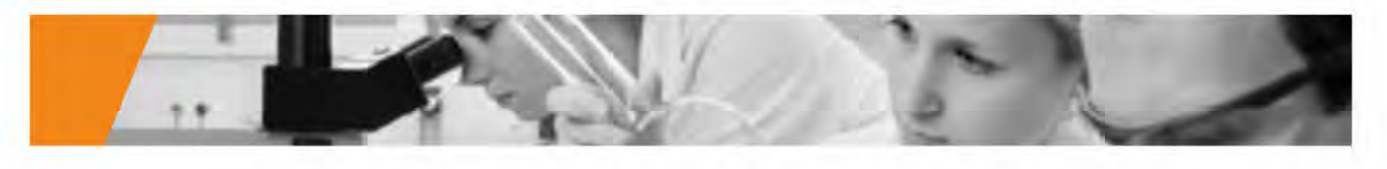

## STG-60-12 /1200℃单温区管式炉

### 产品特点>>

- 
- 
- 3、控温精度高, 冲温小, 具有温度补偿和温度校正功能, 精度为±1℃
- 
- 
- 6、电子元器件均采用德力西产品,带有漏电保护功能,安全可靠
- 
- 真空度≤5pa (旋片式真空泵)
- 

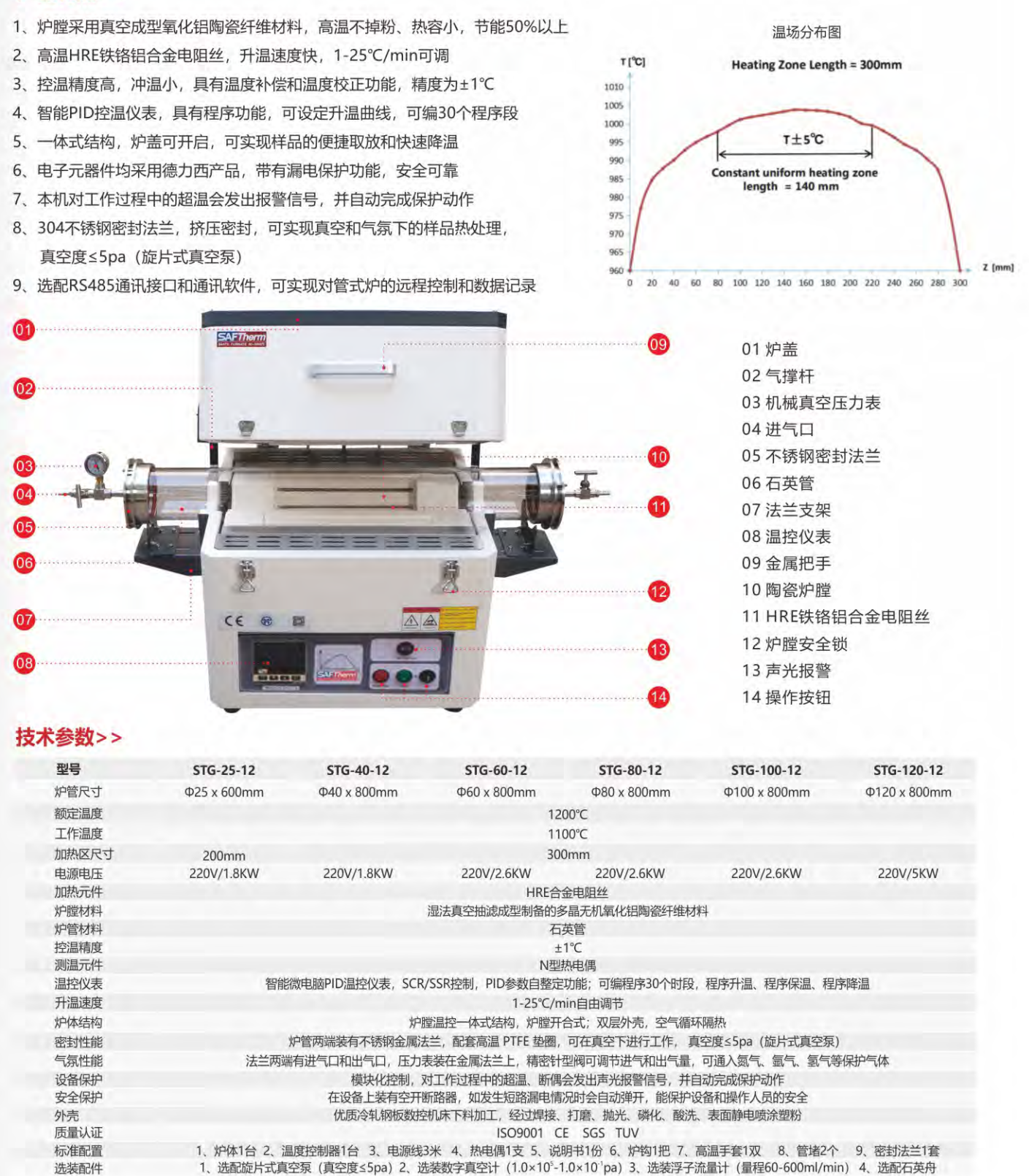

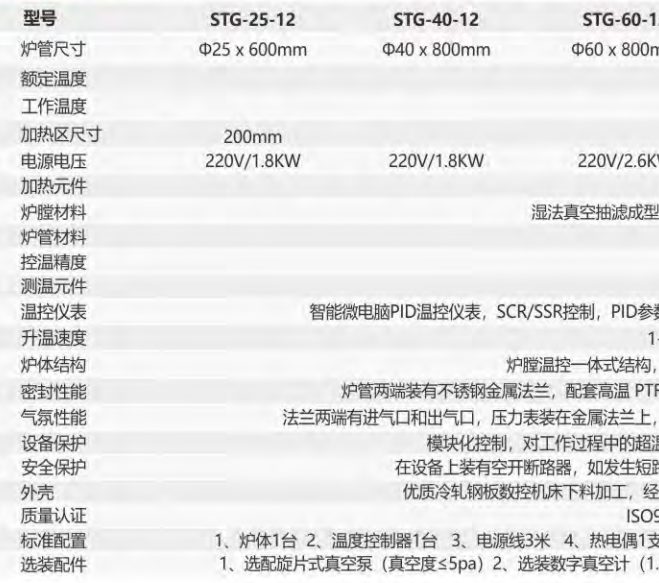

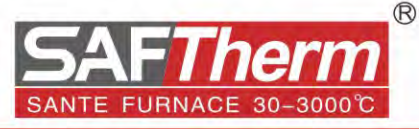

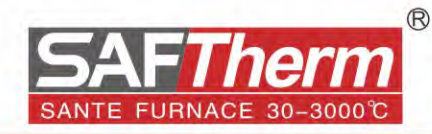

## STG-80-14 /1400℃单温区管式炉

### 产品特点>>

- 1、炉膛采用真空成型氧化铝陶瓷纤维材料,高温不掉粉、热容小,节能50%以上
- 2、高温SIC硅碳棒, 升温速度快, 1-30℃/min可调
- 3、控温精度高, 冲温小, 具有温度补偿和温度校正功能, 精度为±1℃
- 4、智能PID控温仪表, 具有程序功能, 可设定升温曲线, 可编30个程序段
- 5、一体式结构, 双层外壳, 空气循环隔热
- 6、电子元器件均采用德力西产品,带有漏电保护功能,安全可靠
- 7、本机对工作过程中的超温会发出报警信号,并自动完成保护动作
- 8、304不锈钢密封法兰, 挤压密封, 可实现真空和气氛下的样品热处理, 真空度≤5pa (旋片式真空泵)
- 9、选配RS485通讯接口和通讯软件,可实现对管式炉的远程控制和数据记录

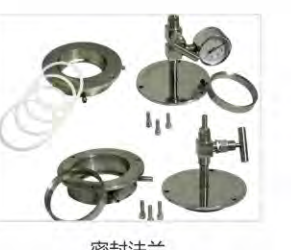

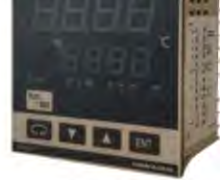

密封法兰

温控仪表

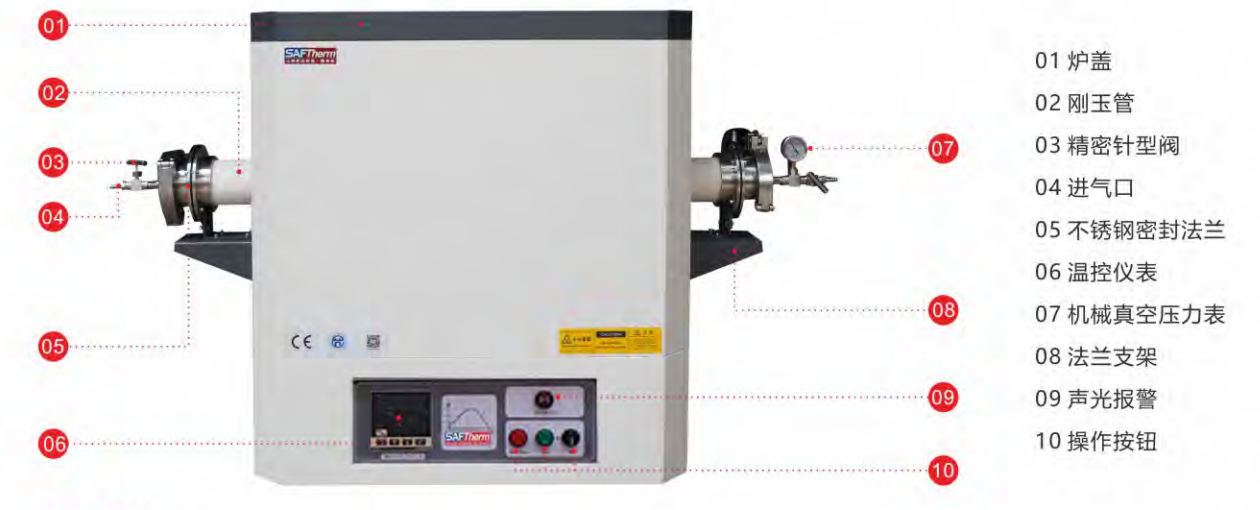

### 技术参数>>

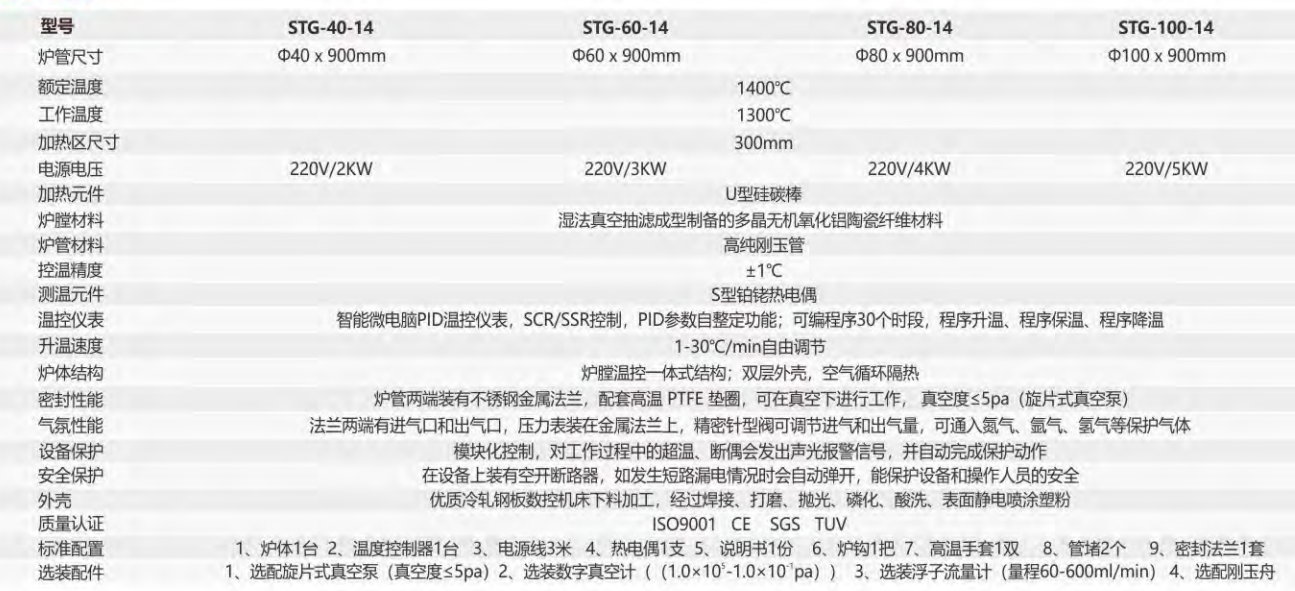

# STG-100-17 /1700℃单温区管式炉

### 产品特点>>

- 1、炉膛采用真空成型氧化铝陶瓷纤维材料,高温不掉粉、热容小,节能50%以上
- 2、U型MoSi2硅钼棒,升温速度快, 1-15℃/min可调
- 3、控温精度高, 冲温小, 具有温度补偿和温度校正功能, 精度为±1℃
- 4、智能PID控温仪表, 具有程序功能, 可设定升温曲线, 可编30个程序段
- 5、一体式结构, 双层外壳, 空气循环隔热
- 6、电子元器件均采用德力西产品,带有漏电保护功能,安全可靠
- 7、本机对工作过程中的超温会发出报警信号,并自动完成保护动作
- 8、304不锈钢密封法兰, 挤压密封, 可实现真空和气氛下的样品热处理, 真空度≤5pa (旋片式真空泵)
- 9、选配RS485通讯接口和通讯软件,可实现对管式炉的远程控制和数据记录

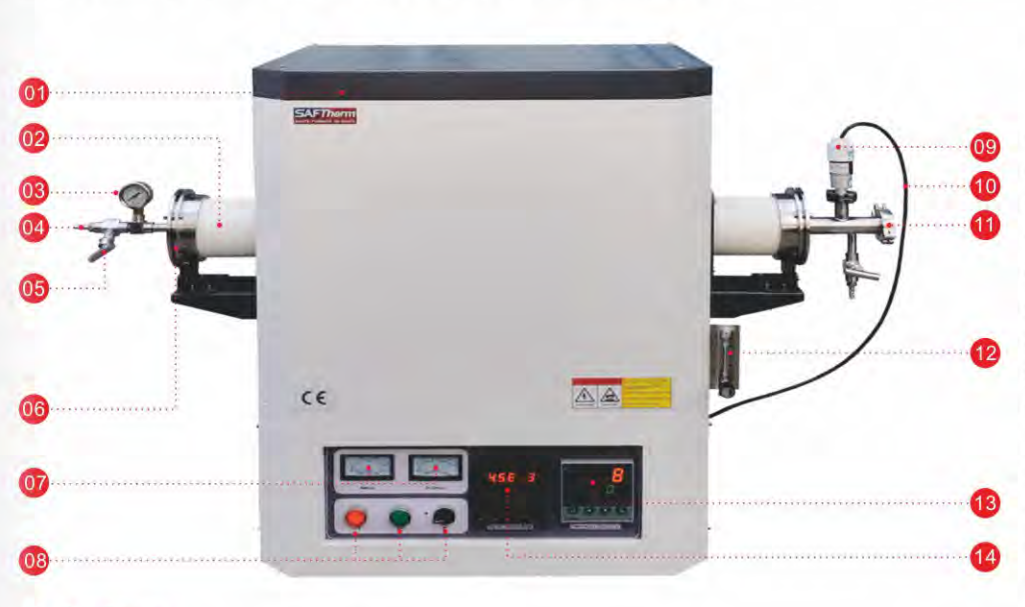

### 技术参数>>

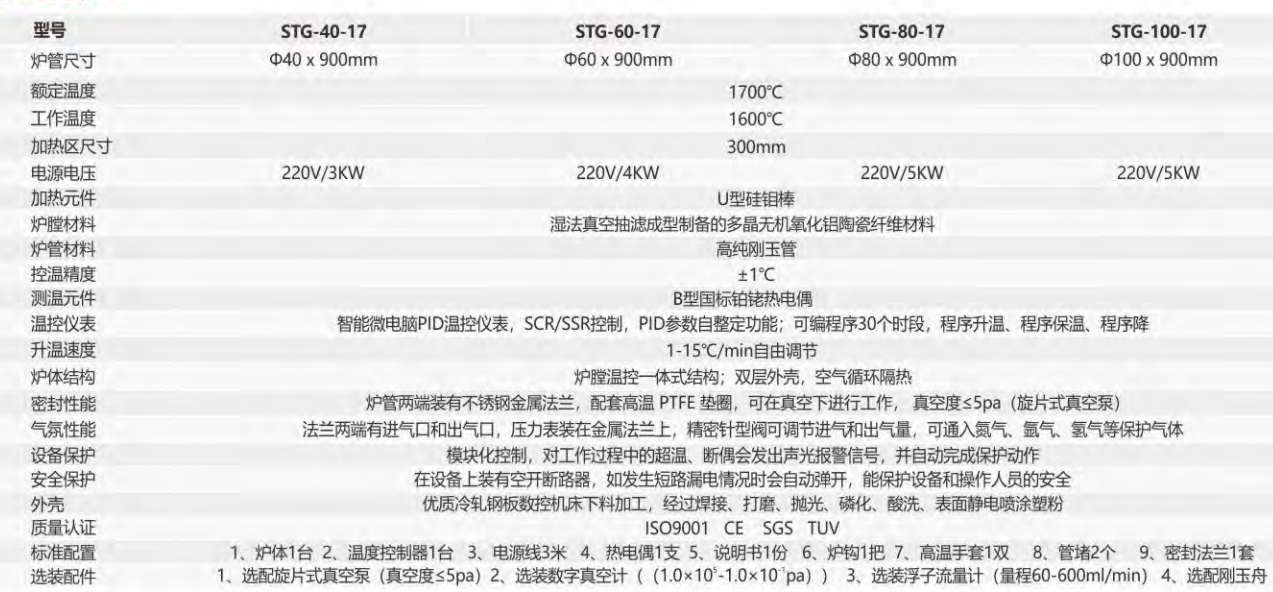

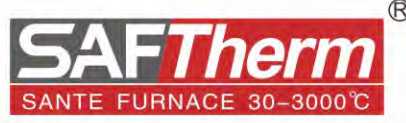

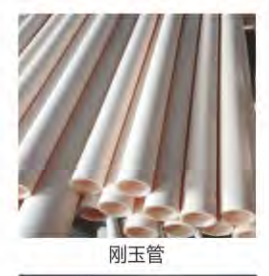

ZDZ-52T电阻真空  $\alpha = -\alpha \sum_{i=1}^{n}$  $\label{eq:u} u=-\pi\,\frac{d\phi}{d\phi}$  $\begin{bmatrix} 0.01 & 0.01 \\ 0.01 & 0.01 \end{bmatrix}$ **Be Lord WITHIN** 

数字真空计

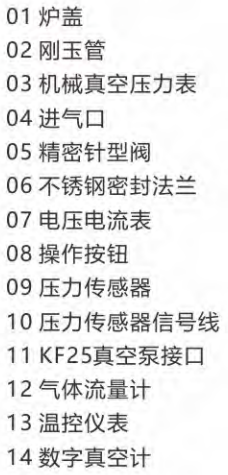

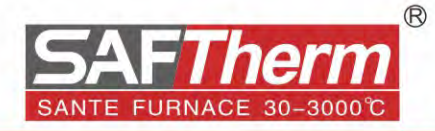

1200℃双温区管式炉

1400℃双温区管式炉

# 双温区管式炉

### 产品特点>>

- 1、炉膛采用真空成型氧化铝陶瓷纤维材料,独立的2个温区,每个温区可单独工作
- 2、管式炉设置了2个独立的温控系统,通过温控调节可形成2个不同的梯度温场
- 3、控温精度高, 冲温小, 具有温度补偿和温度校正功能, 精度为±1℃
- 4、智能PID控温仪表, 具有程序功能, 可设定升温曲线, 可编30个程序段
- 5、一体式结构, 双层外壳, 空气循环隔热
- 6、电子元器件均采用德力西产品,带有漏电保护功能,安全可靠
- 7、本机对工作过程中的超温会发出报警信号,并自动完成保护动作
- 8、304不锈钢密封法兰,挤压密封,可实现真空和气氛下的样品热处理,真空度≤5pa (旋片式真空泵)
- 9、选配RS485通讯接口和通讯软件,可实现对管式炉的远程控制和数据记录

1400°C双温区管式炉

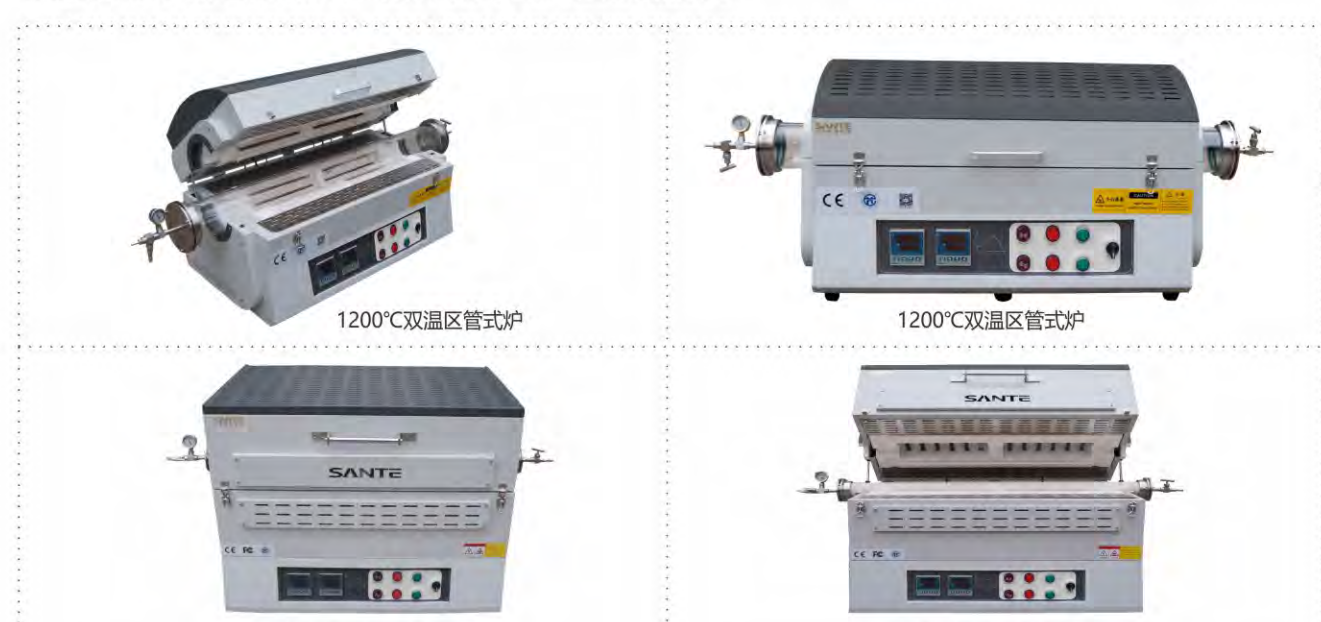

### 技术参数>>

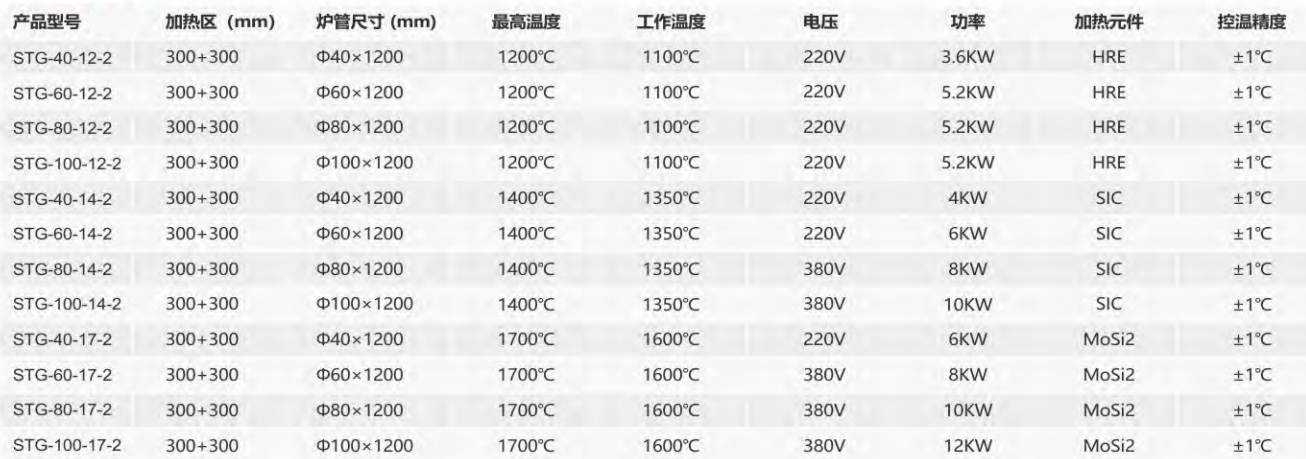

## 三温区管式炉

### 产品特点>>

- 1、炉膛采用真空成型氧化铝陶瓷纤维材料,独立的3个温区,每个温区可单独工作
- 2、管式炉设置了3个独立的温控系统,通过温控调节可形成3个不同的梯度温场
- 3、控温精度高, 冲温小, 具有温度补偿和温度校正功能, 精度为±1℃
- 4、智能PID控温仪表, 具有程序功能, 可设定升温曲线, 可编30个程序段
- 5、一体式结构, 双层外壳, 空气循环隔热
- 6、电子元器件均采用德力西产品,带有漏电保护功能,安全可靠
- 7、本机对工作过程中的超温会发出报警信号,并自动完成保护动作
- 8、304不锈钢密封法兰, 挤压密封, 可实现真空和气氛下的样品热处理, 真空度 < 5pa (旋片式真空泵)
- 9、选配RS485通讯接口和通讯软件,可实现对管式炉的远程控制和数据记录

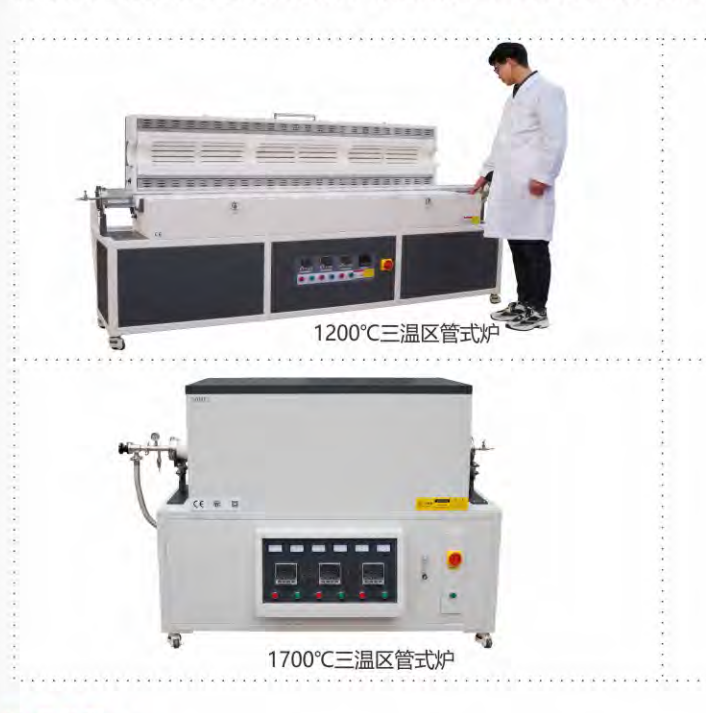

### 技术参数>>

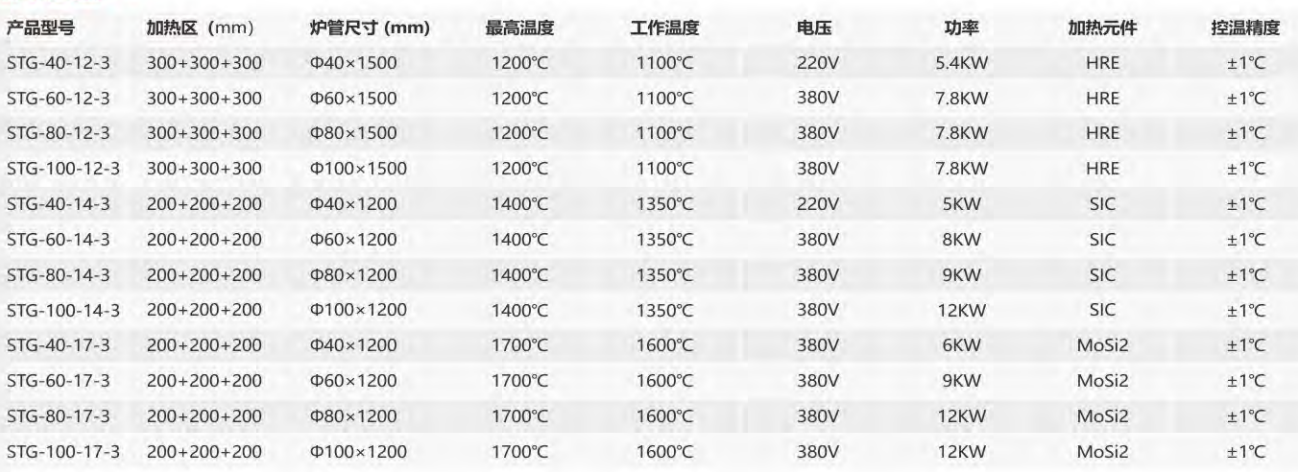

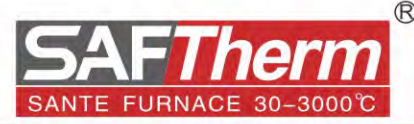

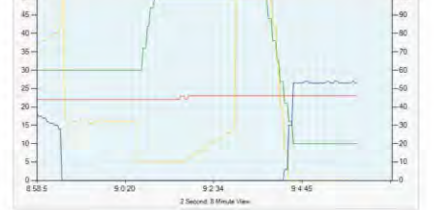

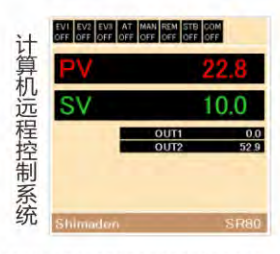

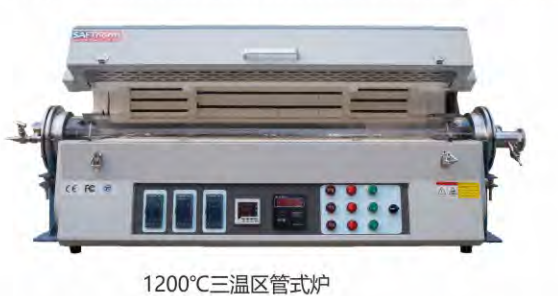

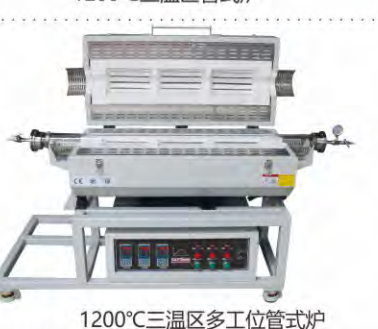

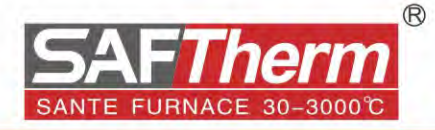

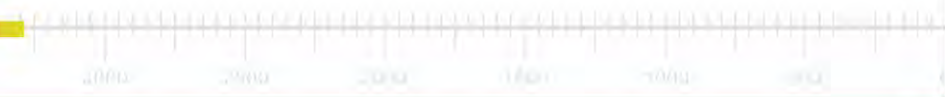

# 立式管式炉

### 产品用途>>

立式管式炉产品适用于高等院校、科研院所、工厂企业等行业实验室,应用在冶金、玻璃、锂电池正负极材料、石墨烯晶体生长等新材料高 温热处理领域。产品最高温度1700℃,根据样品热处理工艺选择适合的温度和炉管尺寸,可在真空或保护气氛下工作,也可根据具体要求选 择定制产品。

### 产品特点>>

- 1、炉膛采用真空成型氧化铝陶瓷纤维材料,独立的3个温区,每个 1、立式管式炉和水平管式炉的炉管直径选择是一样的,比如可选择 温区可单独工作
- 2、管式炉设置了3个独立的温控系统,通过温控调节可形成3个不同 的梯度温场
- 3、控温精度高, 冲温小, 具有温度补偿和温度校正功能, 精度 为±1℃
- 4、智能PID控温仪表, 具有程序功能, 可设定升温曲线, 可编30个 程序段
- 5、304不锈钢密封法兰, 挤压密封, 可实现真空和气氛下的样品热 处理, 真空度≤5pa (旋片式真空泵)
- 6、选配RS485通讯接口和通讯软件,可实现对管式炉的远程控制和 数据记录

### 如何选择立式管式炉? >>

- 25mm, 40mm, 50mm, 60mm, 80mm, 100mm, 120mm、150mm或更大的尺寸
- 2、立式管式炉的温度选择同样有三种1200℃、1400℃、1700℃
- 3、炉盖的结构也可以分为开启式和不开启式,可根据使用要求进行 选择
- 4、立式管式炉的样品放置可选择采用吊烧坩埚的形式
- 5、选配1路或多路的浮子流量计和质量流量计进行气路的手动和自 动控制
- 6、选配不同的真空获得系统进行真空下的试验,如选配旋片式真空 泵或机械分子泵机组

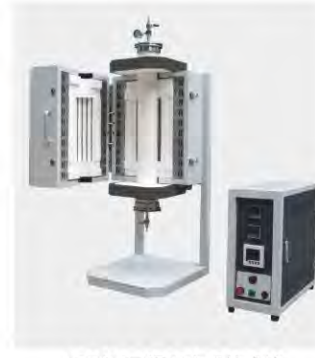

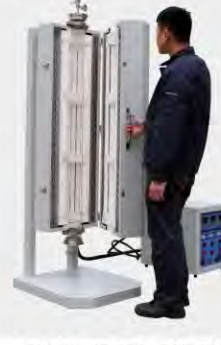

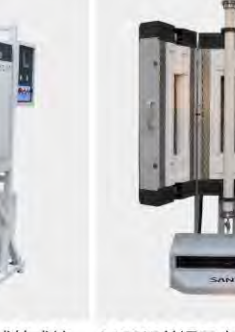

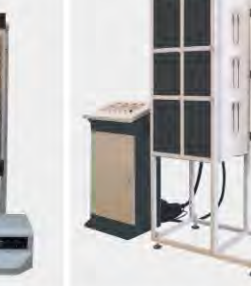

1200℃三温区立式管式炉

技术参数>>

1200℃三温区立式管式炉 1700℃单温区立式管式炉 1400℃单温区立式管式炉

1700℃三温区立式管式炉

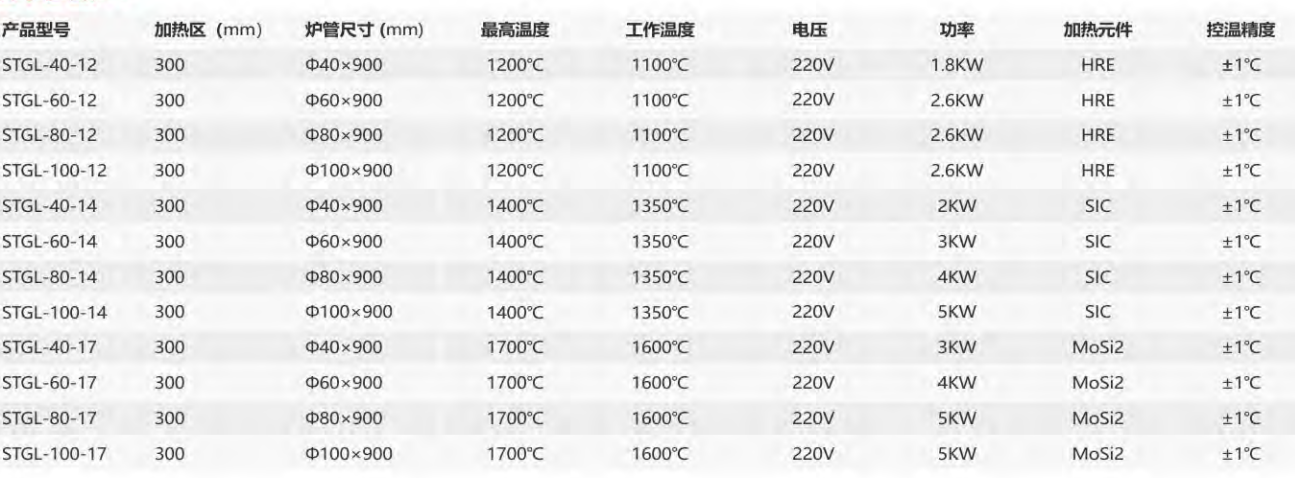

## STG-60-12 1200℃ CVD管式炉

### 产品用途>>

化学气相沉积(CVD)是指化学气体或蒸汽在基质表面反应合成涂层 或纳米材料的方法, 是半导体工业中应用最为广泛的用来沉积多种 材料的技术,包括大范围的绝缘材料,大多数金属材料和金属合金 材料。

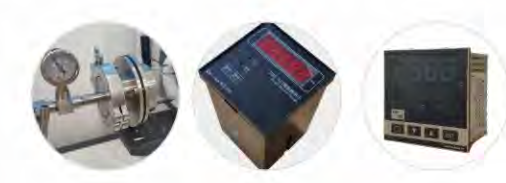

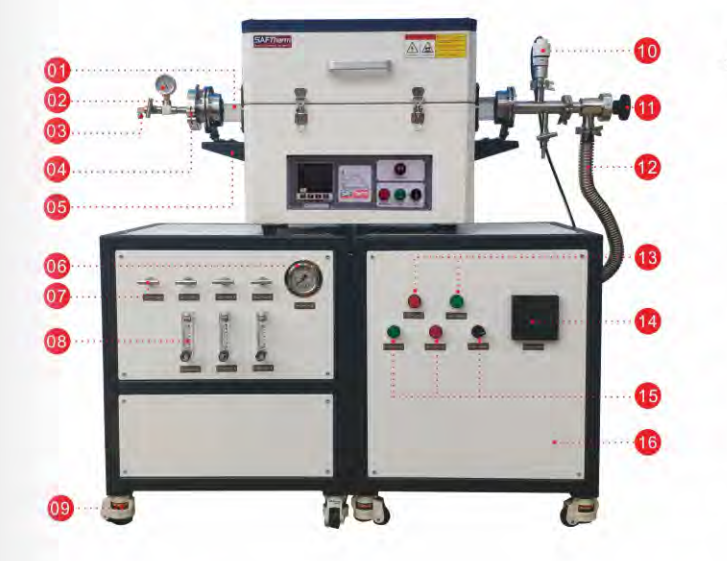

### 技术参数>>

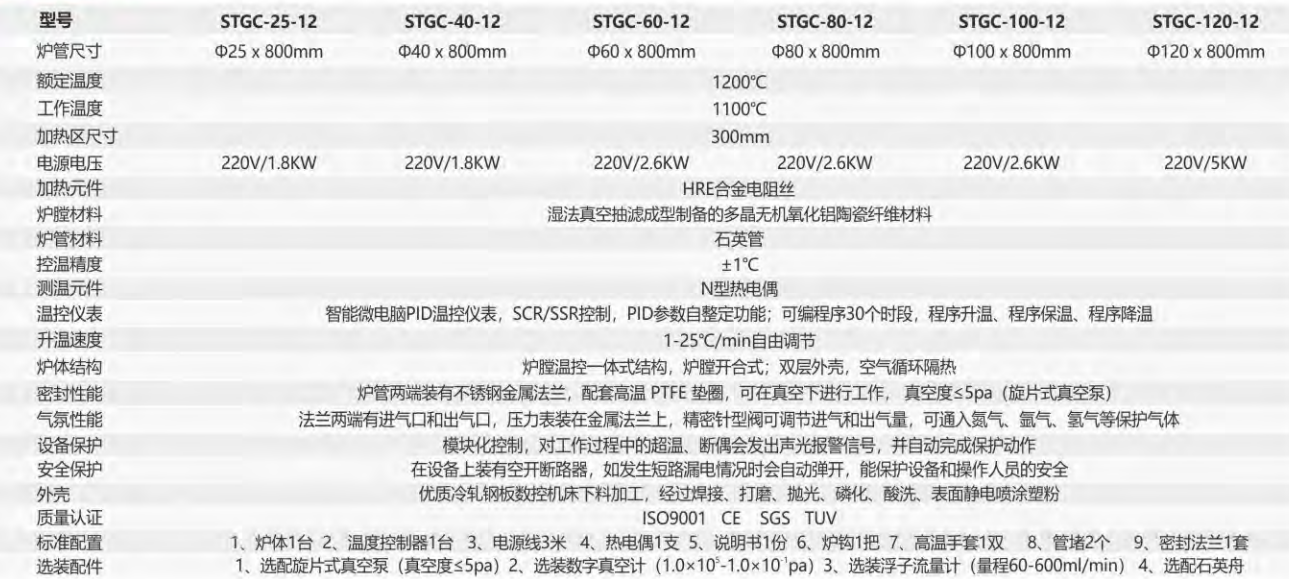

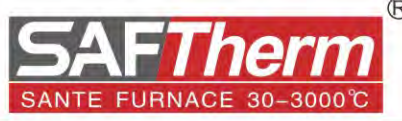

### 产品描述>>

- > CVD管式炉系统由加热系统、真空获得系统和气路系统组成。
- > 管式炉可选择不同的管径和恒温区的长度, 炉管两端的不锈钢密封 法兰也可选择高真空法兰和低真空法兰;
- > 真空获得系统可根据试验要求选择不同的真空泵, 旋片式机械真空 泵真空度≤5pa, 分子泵真空机组真空度1×10-4pa;
- > 气路供气系统可选择3路浮子手动和3路自动质量流量系统。
- > 真空测量选用数字复合真空计或皮拉尼真空计。
- > 温控器内置的RS485数字通信端口和USB适配器作为可选配 置,可连接PC,用于系统的远程控制和监视,还可以保存或导出 测试结果。
- > 产品符合欧盟CE标准。

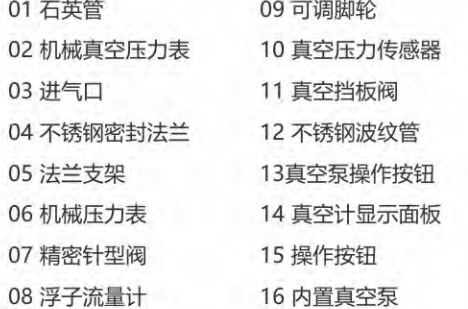

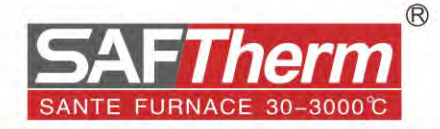

### 定制管式电阻炉

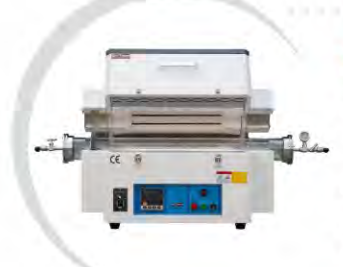

### **STGX-100-12**

单温区回转管式电阻炉,最高工作温度为1200℃,主要用于实验室粉末物料的高温热处理,可在真空下使用 , 也可以在保护性气氛下工作。 类型: 卧式, 台式, 加热区尺寸: 440mm 管径: φ100 ×900mm 最高温度: 1200℃ 连续温度: 1100℃ 热电偶: N型 PID控制器: 30段程序 真空度: ≤5pa 炉管旋转速度: 0-20rpm可调

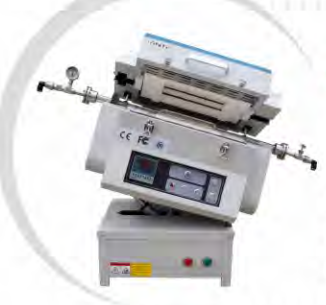

### **STGX-50-12S**

回转可倾管式炉,最高工作温度为1200℃,主要用于实验室粉末物料的高温热处理,可在真空下使用,也可 以在保护性气氛下工作。底部有电动升降装置,可使炉体倾斜30°; **类型:**卧式,台式,旋转式,可倾斜 **加热区尺寸:**300mm **管径:**φ50 ×900mm 最高温度: 1200℃ 连续温度: 1100℃ 热电偶: N型 PID控制器: 30段程序 真空度: ≤5pa 炉管旋转速度: 0-20rpm可调

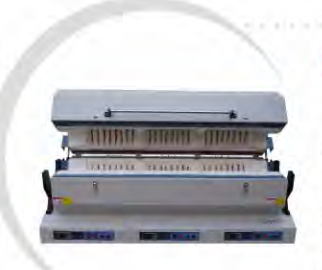

### STG-273-12-3

1200℃三温区大管径管式炉通过CE认证,最高温度1200℃,炉管采用高纯石英管,三个温区采用独立的 控制系统,PID30段程序控温,可以在真空或气氛保护下使用,适用于制备纳米材料和制作各种薄膜材料 非常适合小批量生产使用。

类型:卧式 加热区尺寸:300+300+300mm 管径:φ273×1500mm 最高温度:1200℃ 连续温度: 1100℃ 热电偶: N型 PID控制器: 30段程序 真空度: ≤5pa

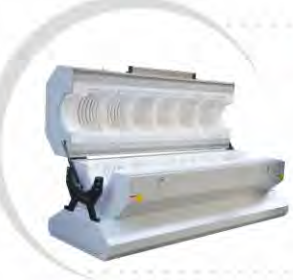

### STG-273-12-6

1200℃六温区大管径管式炉通过CE认证, 最高温度1200℃, 炉管采用高纯石英管, 六个温区采用独立的控 制系统,PID30段程序控温,可以在真空或气氛保护下使用,适用于制备纳米材料和制作各种薄膜材料, 非常适合小批量生产使用。

类型: 卧式 加热区尺寸: 300+300+300+300+300+300mm 管径: φ273mm 最高温度: 1200℃ 工作温度: 1100℃ 热电偶: N型 PID控制器: 30段程序 真空度: ≤5pa

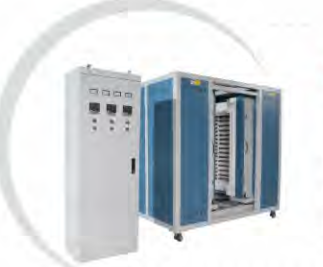

### STGL-400-12-3

1200℃三温区立式管式炉,最高温度1200℃,炉管采用方形碳化硅炉管,三个温区采用独立的控制系统, PID30段程序控温,立式结构,炉体精密滑轨左右移动,炉管拆装方便,非常适合大工件和批量生产使用。 类型: 立式 加热区尺寸: 400×400×1000mm 最高温度: 1200℃ 连续温度: 1100℃ 热电偶: N型 PID控制器: 30段程序

### 定制试验电阻炉

### **STB-3-17**

玻璃熔块炉用于陶瓷、玻璃、搪瓷等行业实验室制备熔块、玻璃低温熔剂、搪瓷釉和结合剂的生产使用;炉膛 内有锆石英的陶瓷坩埚,硅钼棒分布在坩埚周围,使用时把物料从炉膛顶部投入到坩埚内,物料成熔融状态后 会从坩埚底部的流料口自由落体流入到炉膛底部的储料桶内;根据工艺可选择底部升降式结构的炉型和带搅拌 的炉型。

类型: 立式 坩埚容积: 1.8L 最高温度: 1700℃ PID控制器: 30段程序

### **STGR-60-12**

立式管式热震试验炉用于金属、玻璃等材料的热震性能试验,最高温度1200℃,管式炉上下两端装有密封法兰 ,可在真空和气氛保护下工作,法兰顶部装有电磁铁,电磁铁下方有金属的物料吊篮,在热处理过程中可通过 按钮释放电磁铁,吊篮和物料会自由落体向下运动,打开真空挡板阀后,物料会掉入下方的水槽或者油槽内, 对物料进行快速的冷却, 实现对物料热震性能的分析, 也可用于金属材料的淬火。 类型: 立式 加热区尺寸: 300mm 管径: φ60 ×1000mm 最高温度: 1200℃ 连续温度: 1100℃ 热电偶: N型 PID控制器: 30段程序 真空度: ≤5pa

### STJ-300-12

井式炉主要用于金属的退火、淬火、回火等工艺,配套石墨坩埚也可用作熔铝等用途;井式炉为手动上开门结 构,如果选择大容积的井式炉,开门方式可设计为电动平移侧开式,电阻丝分布在炉膛周围,炉底设计有承烧 板,可将物料直接放入炉膛内,如果物料比较重也可辅助天车吊车等工具进出物料;炉膛材料为陶瓷纤维或者 莫来石砖,炉膛环形设计,温场均匀。 类型: 井式 炉膛尺寸: 300×300mm 最高温度: 1200℃ 连续温度: 1100℃ 热电偶: N型 PID控制器: 30段程序

### STGL-100-12-3

可立可卧管式电阻炉在真空或者保护气氛下对样品的热处理,产品采用新型陶瓷纤维材料作为炉膛材料,炉管 两端不锈钢法兰密封,法兰上有进气口和出气口,可通入保护气体,精密针型阀可调节进气流量。管式炉通过 CE认证,最高温度1200℃,炉管采用石英管,三个温区采用独立的控制系统,通过温控调节可形成三个不同的 梯度温场,炉盖开启式结构,配有底部支撑架,设计为多用途结构,可卧式使用也可手动立式使用 类型: 立式、卧式 加热区尺寸: 300+300+300mm 管径: φ100×1500mm 最高温度: 1200℃ 连续温度: 1100℃ 热电偶: N型 PID控制器: 30段程序 真空度: ≤5pa

### **STR-80-14**

双门热震性能试验炉最高温度1400℃,炉膛采用氧化铝陶瓷纤雏材料,加热元件分布在炉膛两侧,双炉门线性 滑轨前后开启,炉门上可固定工装卡具;温控采用PID30段程序控温,控温精度±1℃,升温速度快,此设备主 要应用于各种材料热震性能试验。

类型: 双门桌面式 炉膛尺寸: 400×500×400mm 最高温度: 1400℃ 连续温度: 1300℃ 热电偶: S型 PID控制器: 30段程序

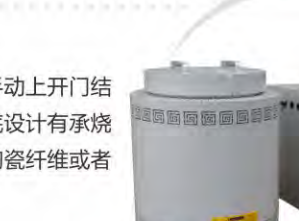

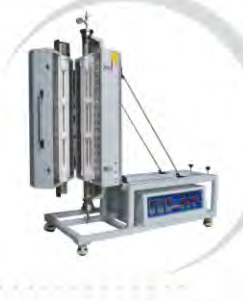

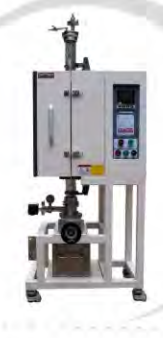

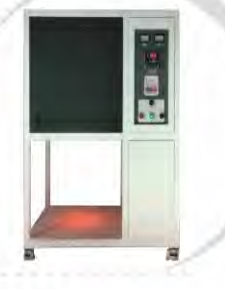

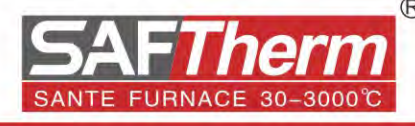

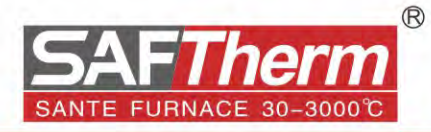

### 齿科义齿炉 …… **Ceramic Dental Furnace**

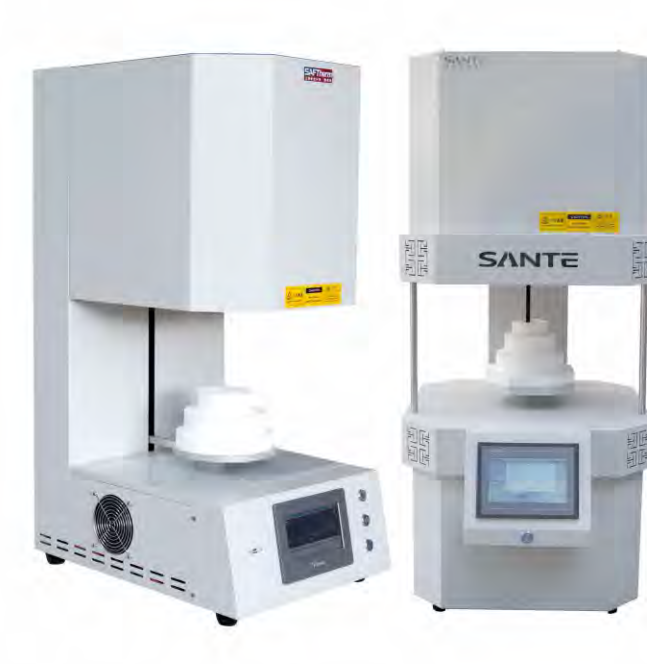

### 产品特点>>

>炉膛采用真空成型氧化铝陶瓷纤维材料,高温无污染无挥发, 保证陶瓷牙的烧成品质。

- >采用大屏幕智能PID控温仪表, 具有程序功能, 可设定升温曲 线,可存储30个工艺曲线。
- >一体式底部升降结构, 升降结构采用精密螺旋升降丝杠, 升降 平稳无抖动。

>炉膛圆形设计,加热元件均匀的分布在炉膛周围,温场均匀。 >电子元器件均采用德力西产品,带有漏电保护功能,安全可靠。 >选配RS485通讯接口和通讯软件, 可实现对义齿炉的远程控制 和数据记录。

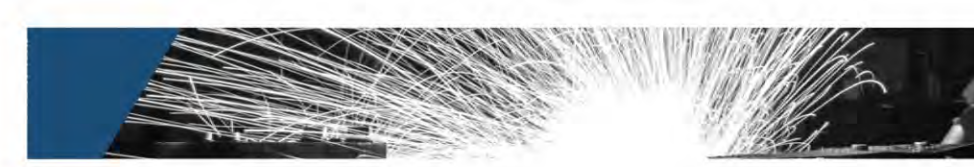

### 产品描述>>

义齿炉产品主要适用于牙科义齿工厂,产品适用于高等院校、 科研院所、工厂企业等行业实验室,应用在齿科工厂和高密度 合金的烧结退火以及粉末冶金行业中的高温材料等领域。产品 主要分为1200℃真空烤瓷牙义齿炉和1700℃陶瓷锆牙烧结 炉,并可提供全套的附属设备和制备工艺。

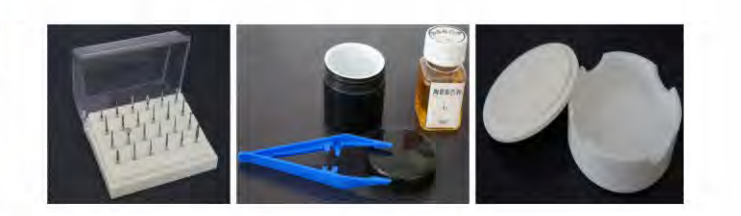

### 如何选择合适的义齿炉? 使用温度和炉管尺寸的选择

>义齿炉产品通常分为三个温度, 1200℃、1500℃、1700℃ >当实际使用温度低于1200℃时,可以选择1200℃义齿炉产 品,这个温度的义齿炉我们采用HRE高温合金电阻丝作为加热 元件;一般此类产品适合齿科义齿工厂金属烤瓷牙的烧结。 >当实际使用温度高于1200℃低于1500℃时,可以选择1500℃ 义齿炉产品,这个温度的义齿炉我们采用SIC螺旋硅碳棒作为 加热元件;一般此类产品适合齿科义齿工厂陶瓷锆牙的烧结。 >当实际使用温度高于1500℃低于1700℃时,可以选择1700℃ 义齿炉产品, 这个温度的义齿炉我们采用MoSi2硅钼棒作为加 热元件;一般此类产品适合齿科义齿工厂陶瓷锆牙的烧结。 >义齿炉的连续工作温度要低于额定设计温度100℃,正确使用 可以有效延长义齿炉的使用寿命。

#### 炉膛尺寸的选择?

>对于炉膛尺寸, 我们通常有四种规格可供选择, 炉膛圆形设 计, 尺寸有: φ120×120mm, φ150×150mm, φ200× 200mm,  $\varphi$ 300×300mm >配套有各种附属的零部件,比如:氧化锆烧盘、锆盘、车针等 配件

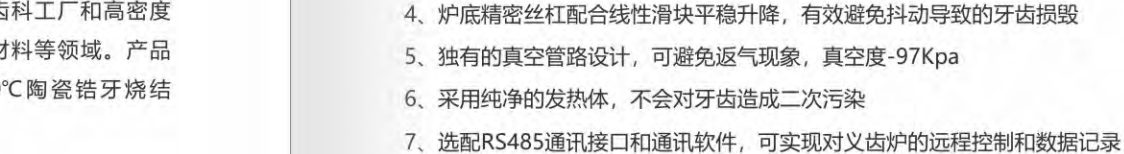

产品特点>>

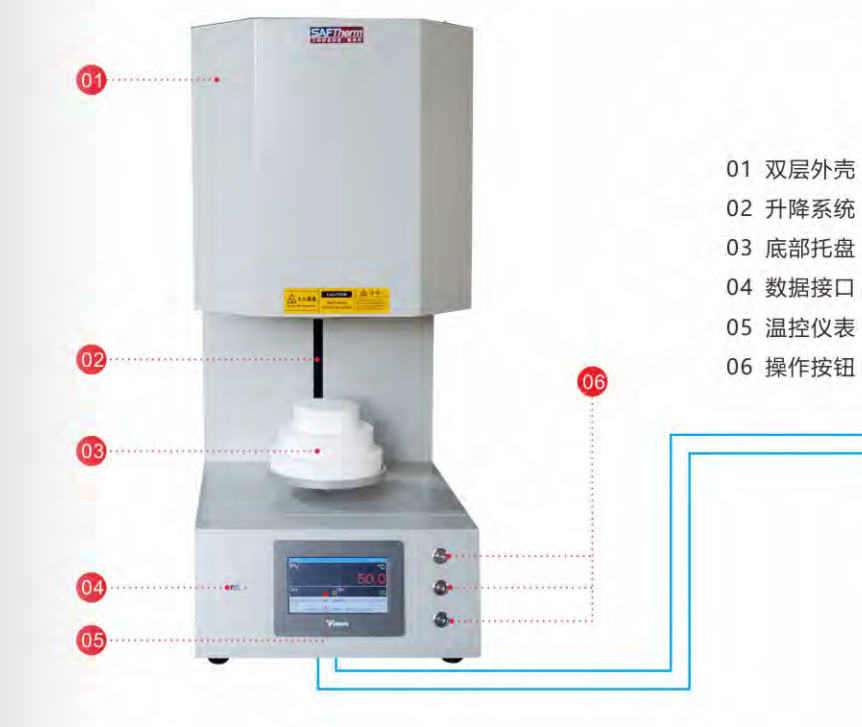

1. 炉膛采用真空成型氧化铝陶瓷纤维材料, 纯净无污染

2、义齿炉温控仪表可设置存储30条曲线,满足不同工艺的快速编辑

3、控温精度高, 冲温小, 具有温度补偿和温度校正功能, 精度为±1℃

### 技术参数>>

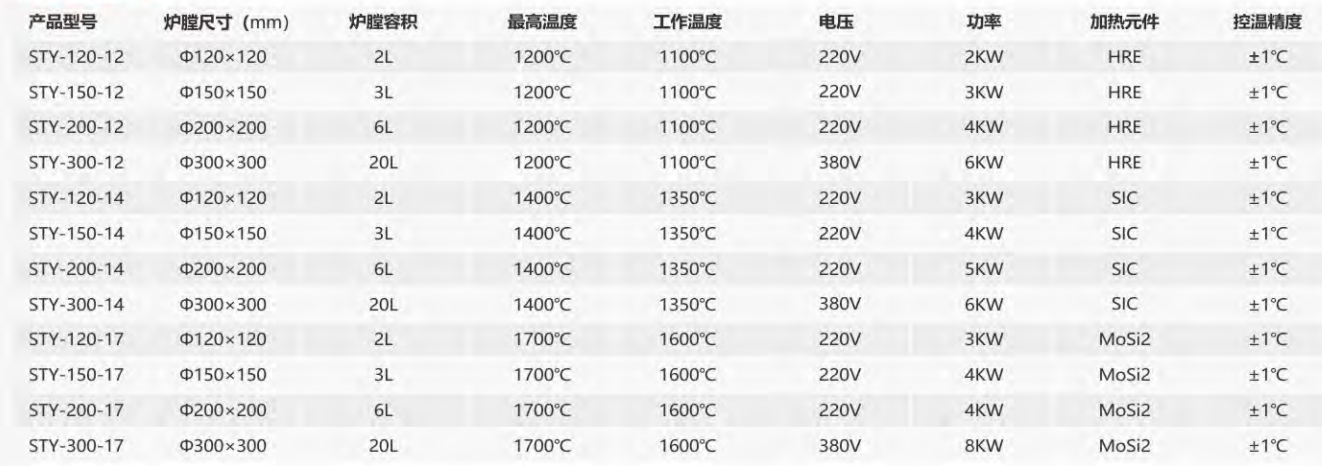

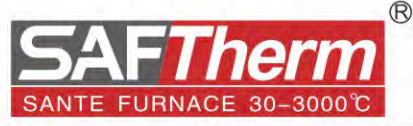

### STS-120-12 / 陶瓷牙义齿炉

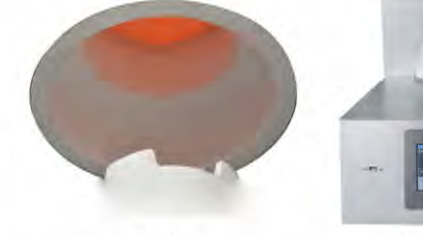

陶瓷炉膛

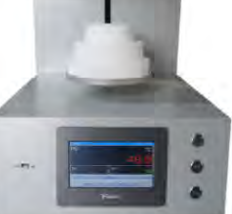

触屏PID仪表

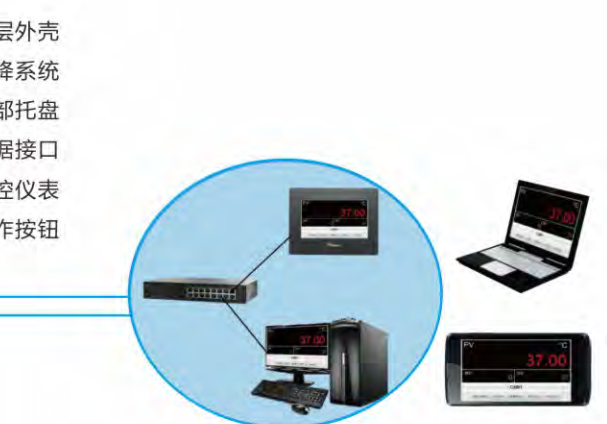

智能远程控制系统

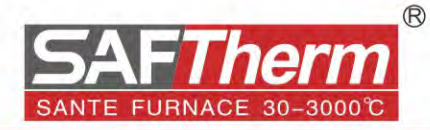

### 真空气氛箱式炉 ••• **Vacuum Atmosphere Furnace**

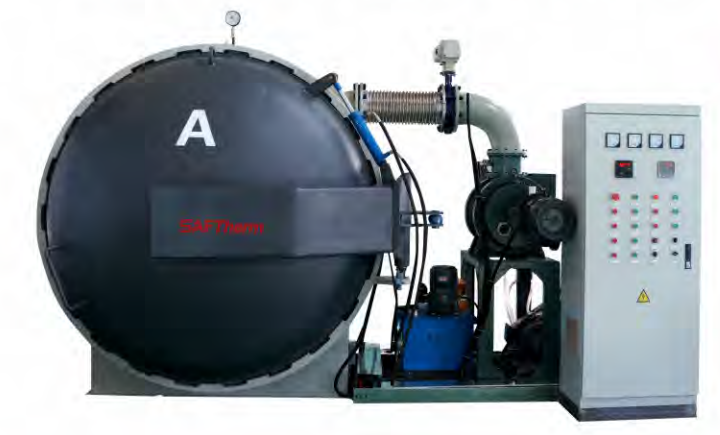

### 产品描述>>

真空气氛炉可在真空和保护气氛下工作, 广泛用于硬质合金的 热处理, 陶瓷, 粉末冶金材料; 也可用于淬火, 退火和高速 钢,合金磨具,软磁合金的钎焊和其他材料。

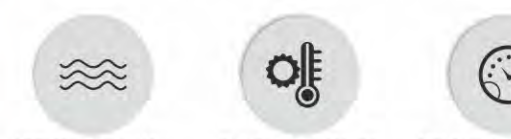

**HRE Resistance Wire** N-Type Thermocouple PID Temperature Control

### 如何选择合适的真空炉?

#### 使用温度的选择?

- >真空炉产品通常分为三个温度, 1200℃、1400℃、1700℃ >当实际使用温度低于1200℃时,可以选择1200℃真空炉产 品,这个温度的真空炉我们采用HRE高温合金电阻丝作为加热 元件;一般此类产品适合金属和碳材料的真空退火。
- >当实际使用温度高于1200℃低于1400℃时,可以选择1400℃ 真空炉产品,这个温度的真空炉我们采用SIC硅碳棒作为加热 元件;一般此类产品适合有色金属的退火、时效和非金属陶瓷 材料的真空烧结。
- >当实际使用温度高于1400℃低于1700℃时,可以选择1700℃ 真空炉产品, 这个温度的真空炉我们采用MoSi2硅钼棒作为加 热元件;一般此类产品适合复合材料、纳米材料等新材料的热 处理。
- >真空炉的连续工作温度要低于额定设计温度100℃,正确使用 可以有效延长真空炉的使用寿命

#### 气路系统的选择?

- >真空炉具备通惰性气体的功能, 设计有进出气口, 可对样品在高 温阶段进行气氛保护
- >气体流量控制可选择1路或者多路的浮子流量计进行气体流量的 调节
- >气源可选择气体钢瓶或者管道集中供气 (气源一般是用户自备的 附件)

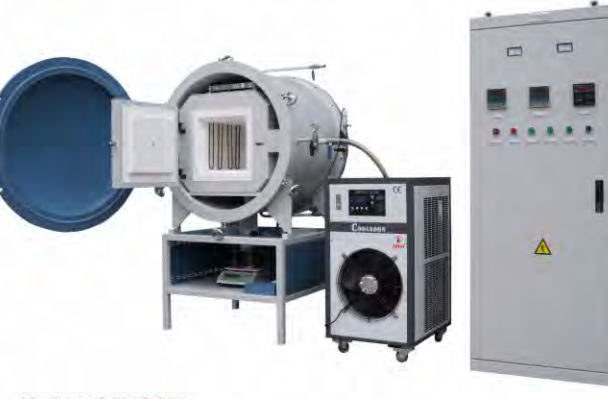

#### 炉膛尺寸的选择?

>根据样品的体积大小选择适合的炉膛尺寸, 建议样品最大装载尺 寸小于炉膛尺寸100mm以上,这样有利于样品充分的热交换。 >炉膛容积3-1000L可供选择, 也可根据实际的要求进行定制

#### 真空系统的选择?

- >真空炉罐体法兰式密封结构, 炉门有密封圈和炉门锁紧装置, 设 计有独立的真空抽气口,可在真空下工作
- >真空系统使用梯形O形圈, 耐磨的硅胶材质, 确保可靠的密封, 真空泄漏小
- >机械压力表可显示炉内压力,可选配数字复合真空计数字显示真 空度

>配备不同的真空泵可得到不同的真空等级,真空等级不同,价格 会相差很大, 一般可分为分子泵, 扩散泵, 罗茨泵, 机械泵; 机 械泵可以达到500pa以下的真空度; 罗茨泵配合机械泵可得到 50pa以下的真空度, 扩散泵机组真空度可到6×10<sup>-2</sup>pa

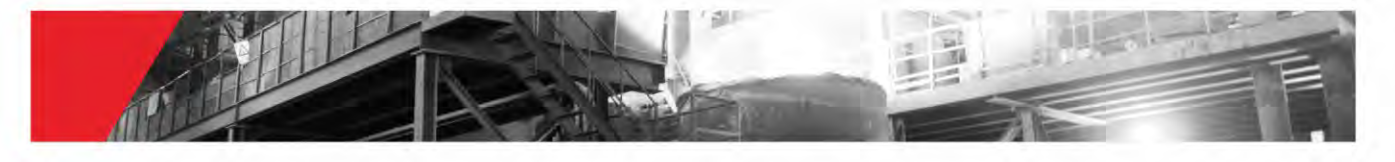

## STZ-8-12 /1200℃真空气氛箱式炉

### 产品特点>>

- 1. 炉膛采用真空成型氧化铝陶瓷纤维材料,升温快,保温好
- 2、采用首钢HRE合金电阻丝,电阻丝均匀的排列在炉膛周围,温场均匀性±5℃
- 3、采用智能PID温控仪表,可编程序30段,具有温度补偿和温度校正功能,精度为±1℃
- 4、外壳采用圆形罐体设计, 双门法兰密封结构, PTFE密封圈, 密封真空度可达0.1pa
- 5、电子元器件均采用德力西产品,带有漏电保护功能,安全可靠
- 6、本机对工作过程中的超温会发出报警信号,并自动完成保护动作
- 7、选配RS485通讯接口和通讯软件,可实现对真空炉的远程控制和数据记录
- 8、选配机械泵、罗茨泵等真空获得设备,得到不同程度的真空度
- 9、选配浮子流量计,可对保护气氛进行流量控制

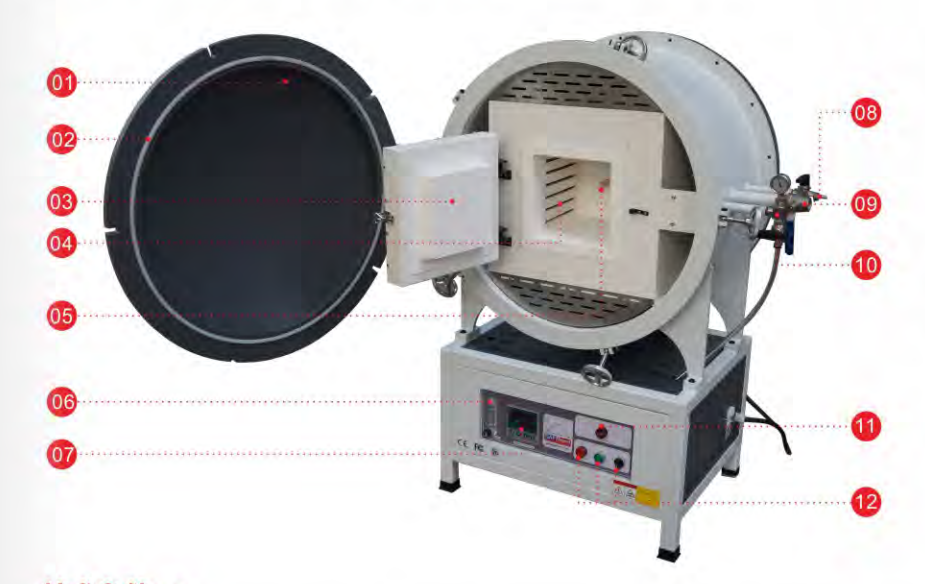

### 技术参数>>

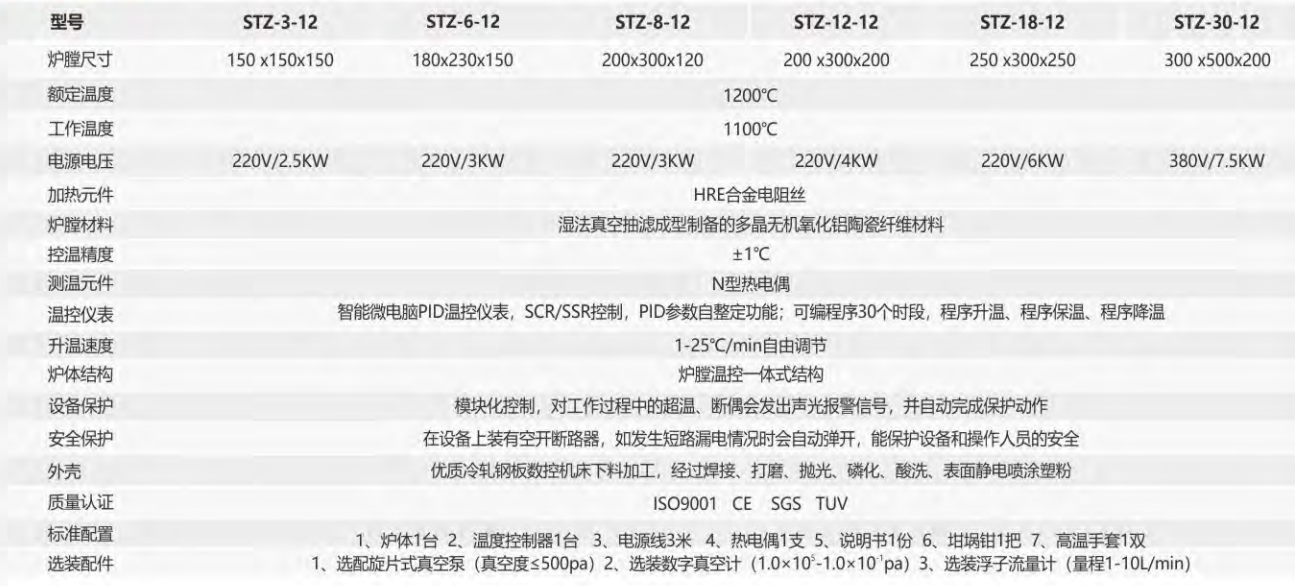

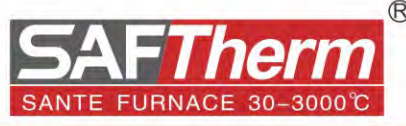

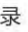

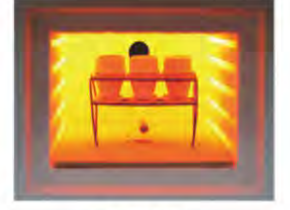

陶瓷炉膛

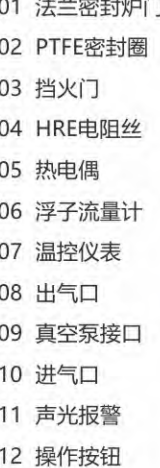

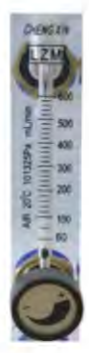

浮子流量计

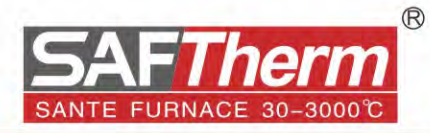

## STZ-3-14 / 1400℃真空气氛箱式炉

### 产品特点>>

- 1、炉膛采用真空成型氧化铝陶瓷纤维材料,升温快,保温好
- 2、采用U型SIC硅碳棒,硅碳棒均匀的排列在炉膛两侧,温场均匀
- 3、采用智能PID温控仪表,可编程序30段,具有温度补偿和温度校 正功能, 精度为±1℃
- 4、外壳采用圆形罐体设计, 双门法兰密封结构, PTFE密封圈, 密 封真空度可达0.1pa
- 5、电子元器件均采用德力西产品,带有漏电保护功能,安全可靠
- 6、本机对工作过程中的超温会发出报警信号,并自动完成保护动作 7、选配RS485通讯接口和通讯软件,可实现对真空炉的远程控制和
- 数据记录
- 8、选配机械泵、罗茨泵等真空获得设备,得到不同程度的真空度
- 9、选配浮子流量计,可对保护气氛进行流量控制

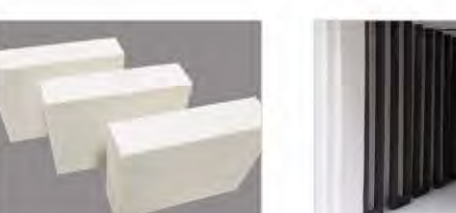

陶瓷纤维材料

陶瓷炉膛

 $\overline{0}2$ 09 硅碳棒夹具  $\overline{03}$ 10 出气口  $\overline{04}$ 11 真空泵接口 05 12 进气口 13 罐体冷却进水口 14 声光报警 15 操作按钮  $\overline{06}$  $\overline{07}$ 

### 技术参数>>

01 法兰密封炉门

02 PTFE密封圈

03 挡火门

04 硅碳棒

05 热电偶

06 浮子流量计

08 罐体冷却出水口

07 温控仪表

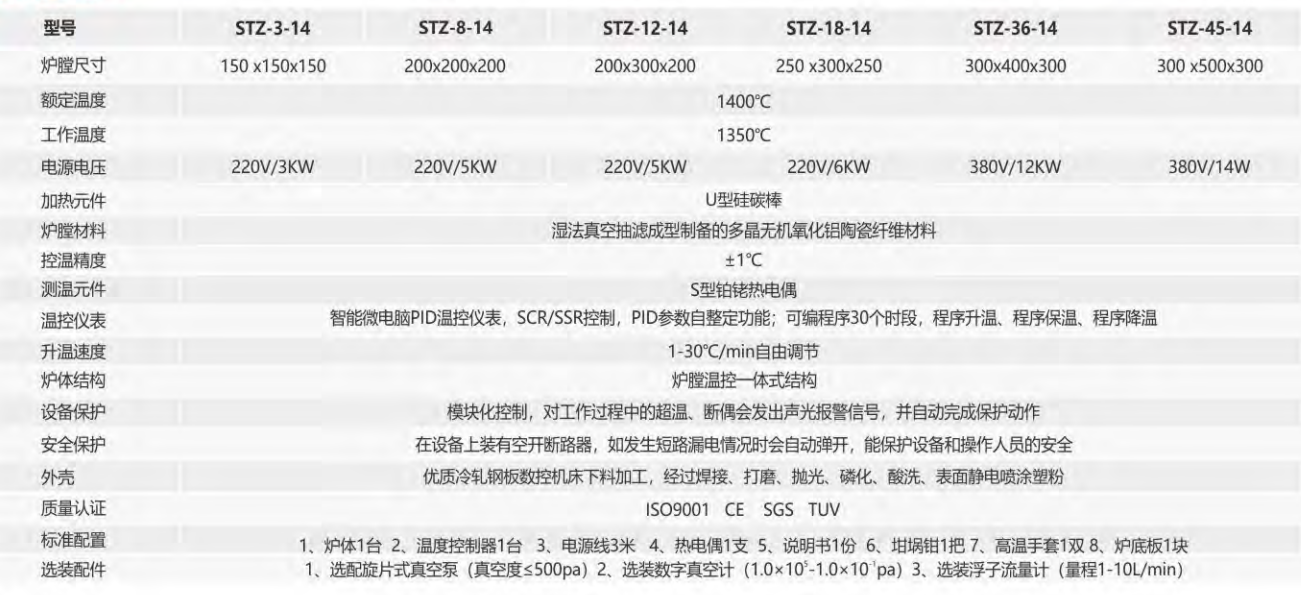

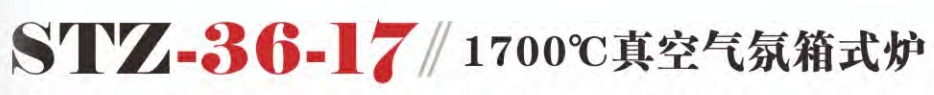

### 产品特点>>

- 1、炉膛采用真空成型氧化铝陶瓷纤维材料,升温快,保温好
- 2、采用U型硅钼棒,硅钼棒均匀的排列在炉膛两侧,温场均匀
- 3、采用智能PID温控仪表,可编程序30段,具有温度补偿和温度校正功能,精度为±1℃
- 4、外壳采用圆形罐体设计, 双门法兰密封结构, PTFE密封圈, 密封真空度可达0.1pa
- 5、电子元器件均采用德力西产品,带有漏电保护功能,安全可靠
- 6、本机对工作过程中的超温会发出报警信号,并自动完成保护动作
- 7、选配RS485通讯接口和通讯软件,可实现对真空炉的远程控制和数据记录
- 8、选配机械泵、罗茨泵等真空获得设备,得到不同程度的真空度
- 9、选配浮子流量计,可对保护气氛进行流量控制

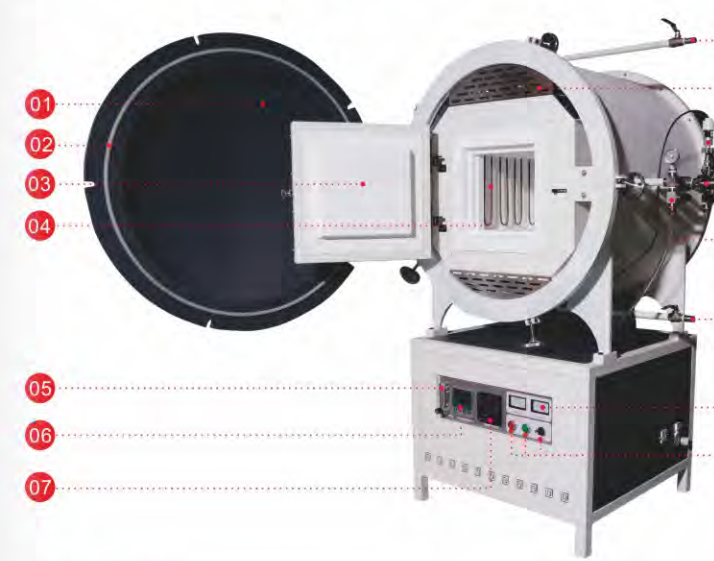

### 技术参数>>

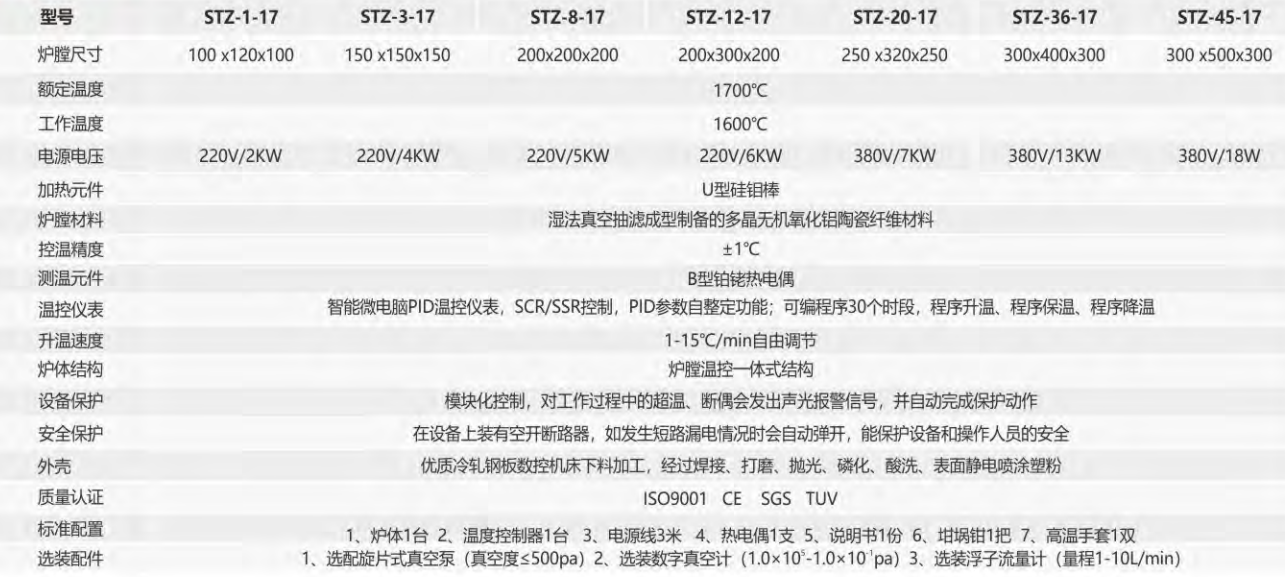

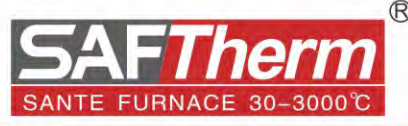

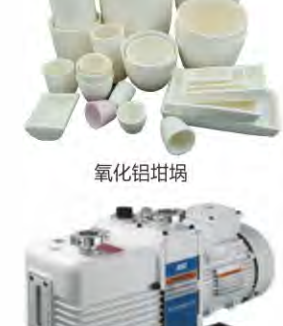

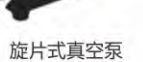

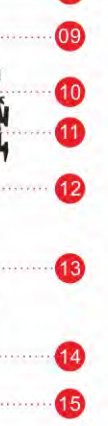

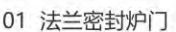

- 02 PTFE密封圈
- 03 挡火门
- 04 硅钼棒
- 05 浮子流量计
- 06 温控仪表
- 07 真空计面板
- 08 罐体冷却出水口
- 09 不锈钢挡板
- 10 真空测量传感器
- 11 真空泵接口
- 12 气路管路
- 13 罐体冷却进水口
- 14 电压电流表
- 15 操作按钮

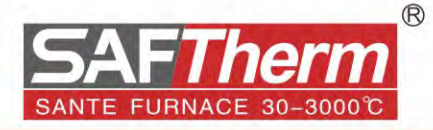

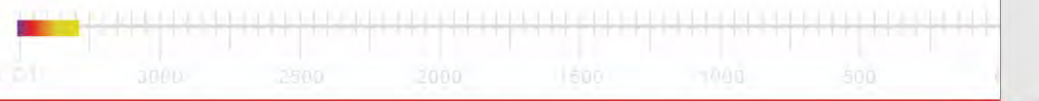

### 箱式气氛炉 ••• **Low Vacuum Atmosphere Furnace**

### 产品描述>>

箱式气氛炉炉体法兰密封结构, 在材料的热处理过程中, 可以 通入氮气、氩气、氧气等保护性气体,用于碳材料、金属材 料、生物质材料的热处理,也可用于锂电池三元材料的烧结。

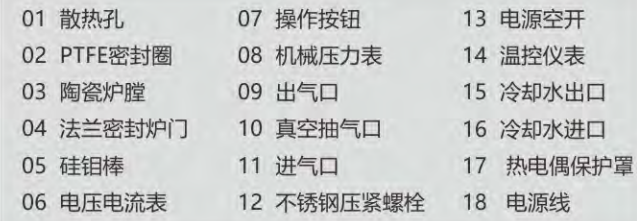

### 产品特点>>

- 1、炉门法兰式结构, PTFE密封圈, 螺旋压紧装置, 密封性好
- 2、炉体可抽真空,可在真空下工作,真空度-0.1Mpa
- 3、精确的PID温度控制系统和优秀的陶瓷纤维隔热材料
- 4、比真空炉成本低廉,性价比高
- 5、炉顶配备水冷系统,可有效降低炉顶的散热温度,保证发 热体的正常使用

 $(16)$ 

6、可选装浮子流量计和气体混气装置

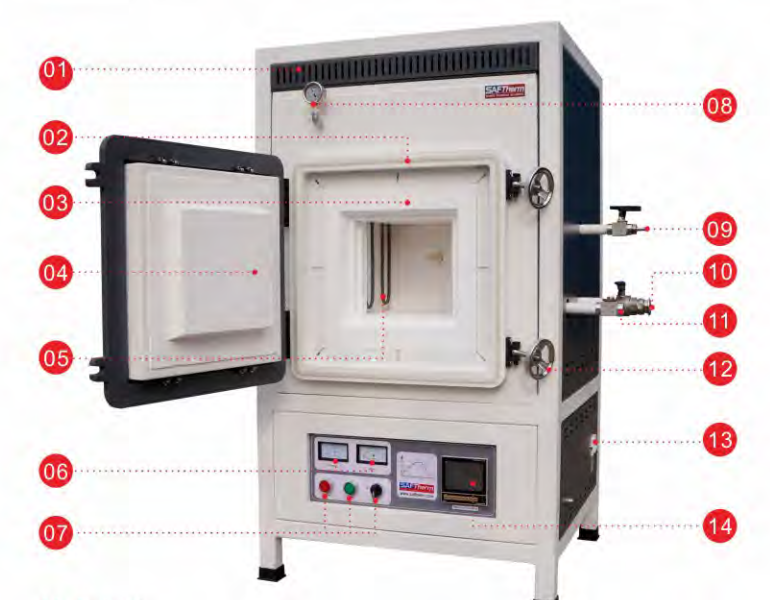

### 技术参数>>

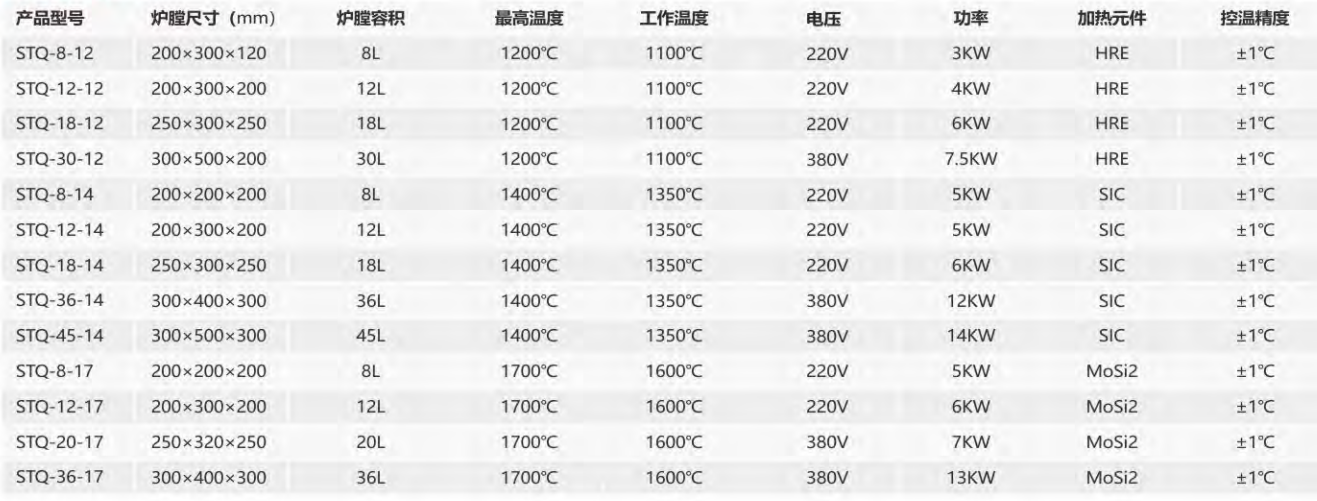

# 3、采用智能PID温控仪表,可编程序30段,具有温度补偿和温度

### 校正功能, 精度为±1℃

2、采用HRE铁铬铝合金电阻丝, 最高温度可达1300℃

1、炉膛采用轻质的陶瓷材料,升温快、保温好

产品特点>>

产品的分层热处理

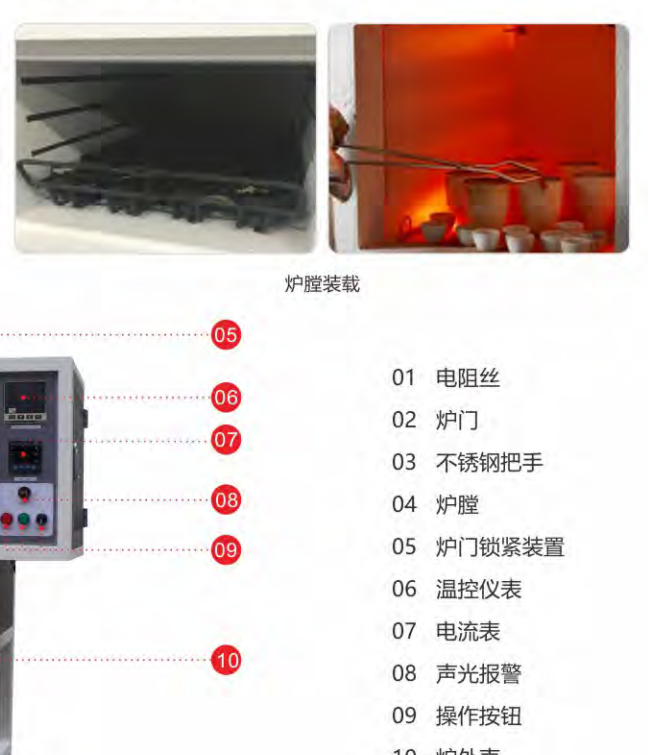

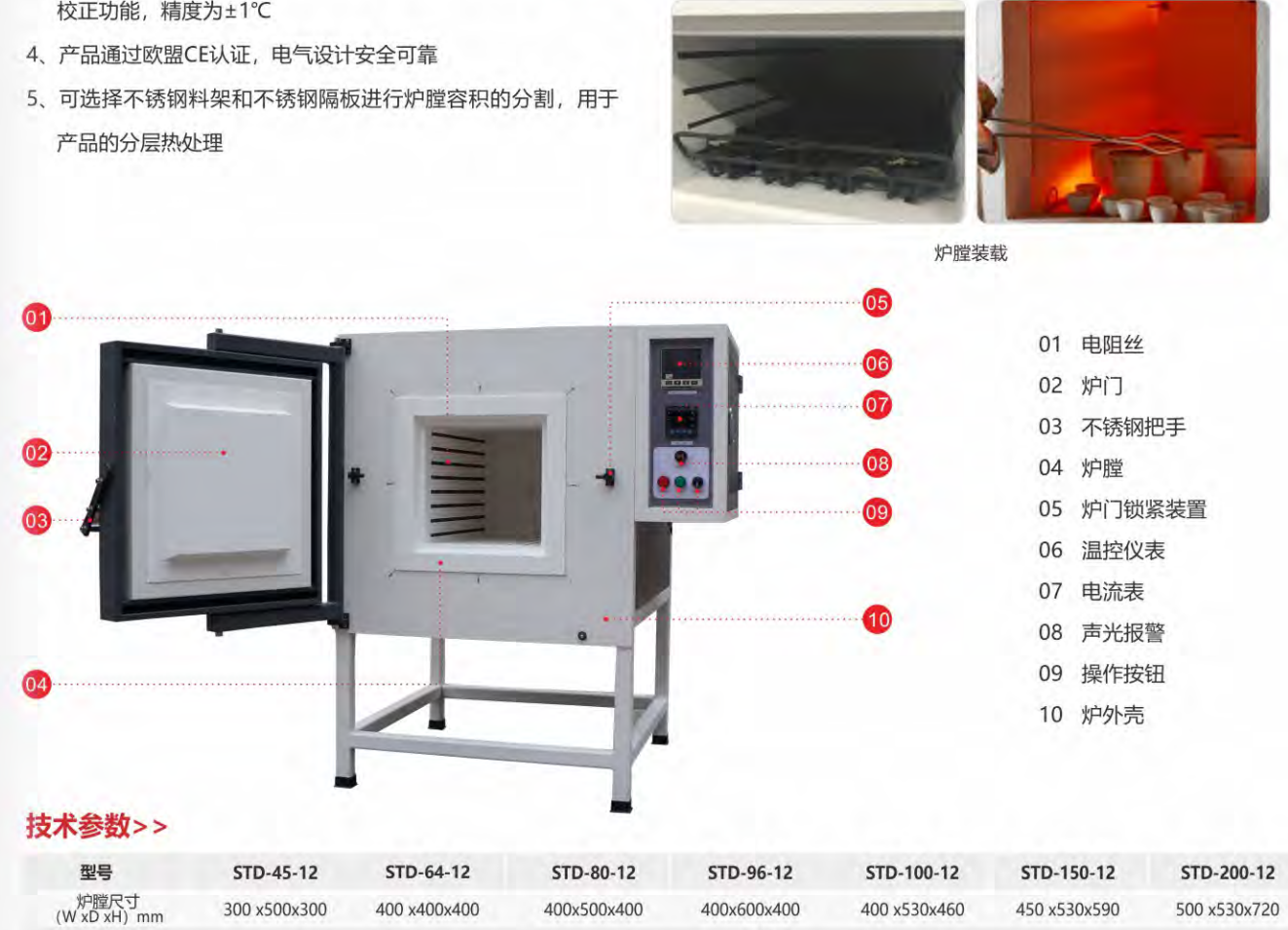

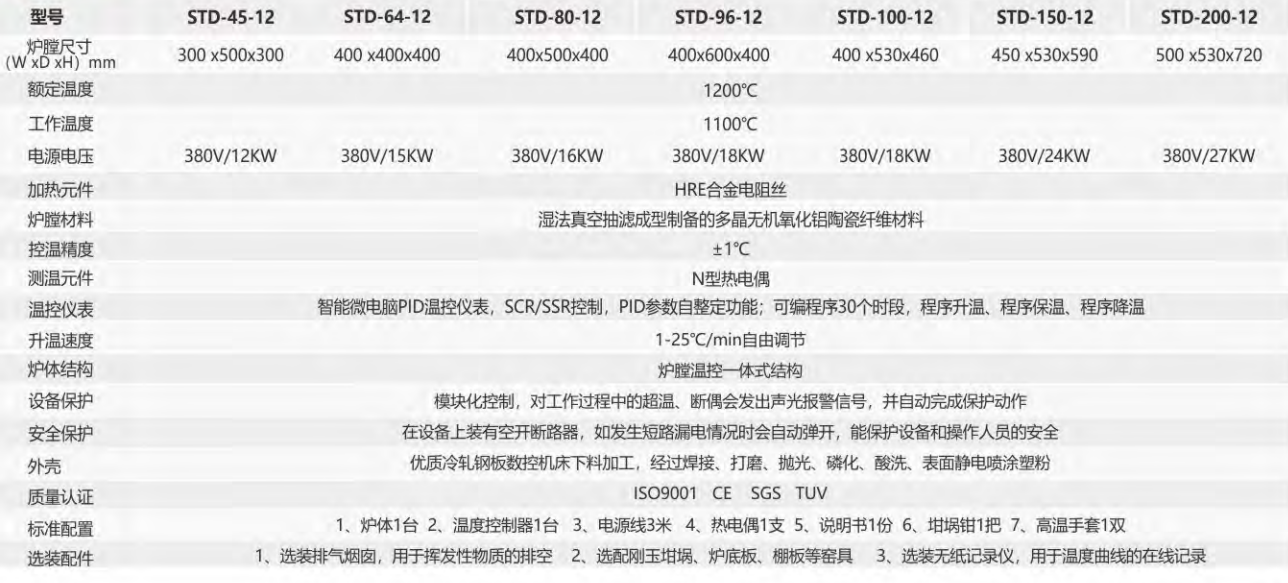

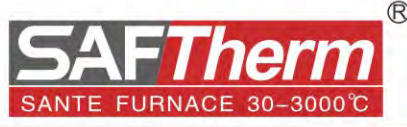

### STD-45-12 / 1200℃手动门小型工业炉

### 产品描述>>

1200℃手动门工业炉用于金属材料的淬火、回火、退火,正火等 热处理工艺,也可用于非金属陶瓷材料的烧结使用,非常适合实验 室和工厂的小批量生产和中试。

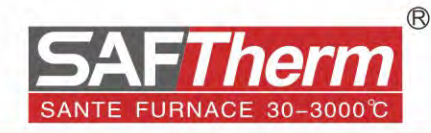

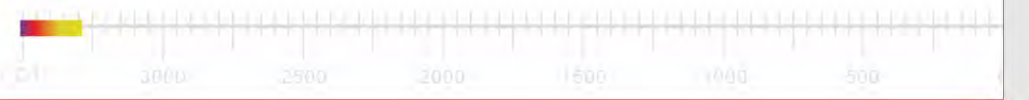

## STD-80-14 / 1400℃手动门小型工业炉

### 产品描述>>

1400℃手动门工业炉用于磁性材料、锂电材料、陶瓷工艺品的烧结。

### 产品特点>>

- 1、炉膛采用轻质的陶瓷材料,升温快、保温好
- 2、高强度炉膛拼接工艺, 保证炉膛坚固耐用
- 3、采用SIC硅碳棒, 最高温度可达1500℃, 硅碳棒快速连接设计, 更换非常方便
- 4、采用智能PID温控仪表,可编程序30段,具有温度补偿和温度校 正功能, 精度为±1℃
- 5、产品通过欧盟CE认证,电气设计安全可靠

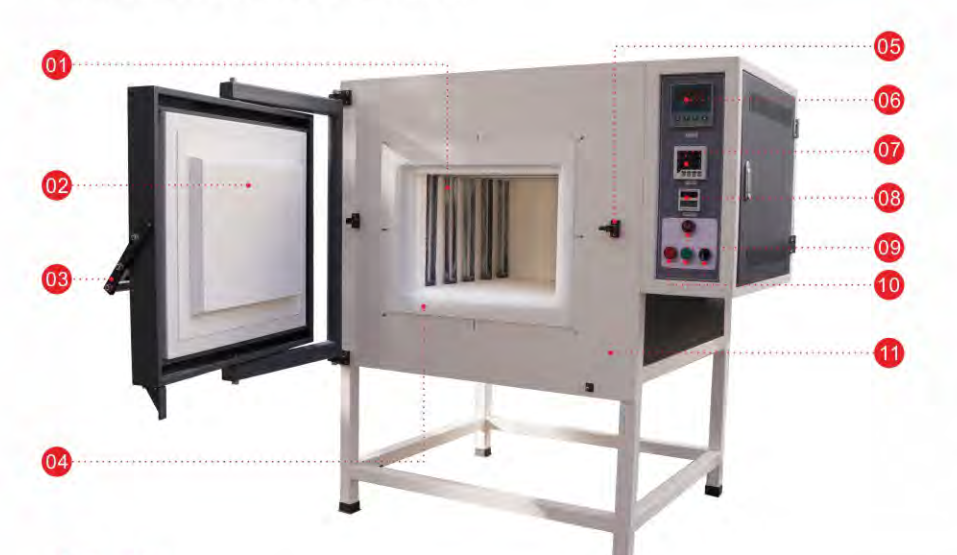

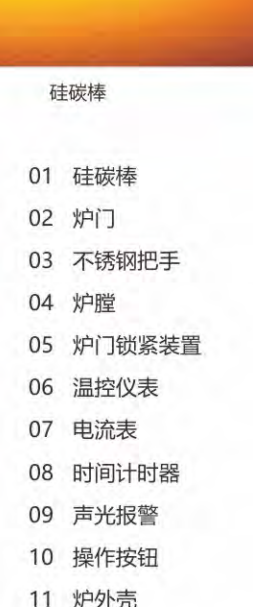

### 技术参数>>

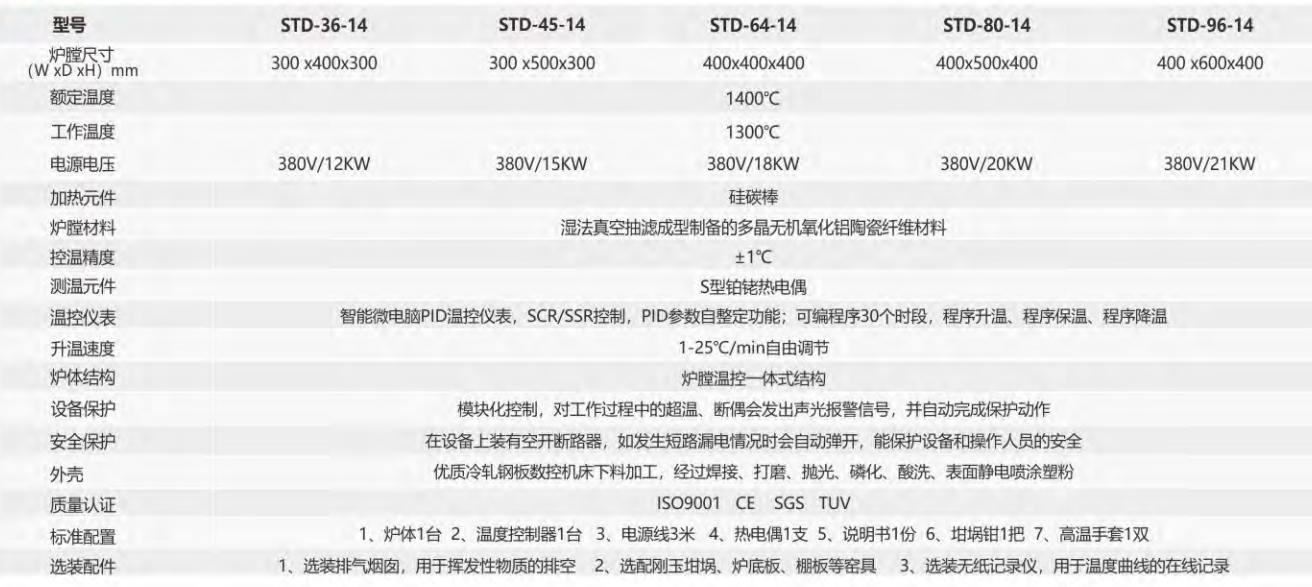

## STD-36-17 / 1700℃手动门小型工业炉

### 产品描述>>

1700℃手动门工业炉用于电子陶瓷、功能陶瓷、结构陶瓷、靶材 等复合陶瓷材料的烧结。

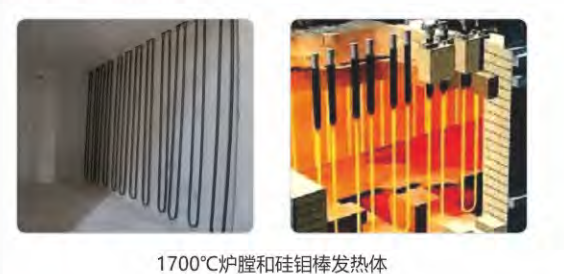

**FLEE**  $\overline{03}$ 

### 技术参数>>

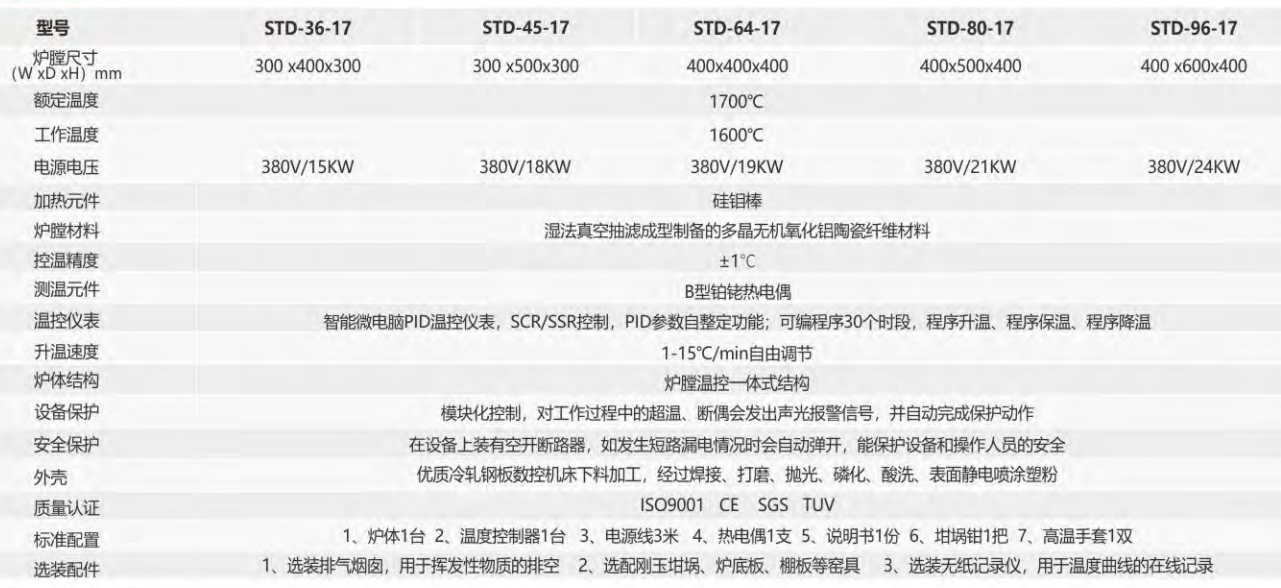

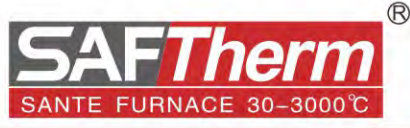

### 产品特点>>

- 1、炉膛采用轻质的陶瓷材料,升温快、保温好
- 2、高强度炉膛拼接工艺, 保证炉膛坚固耐用
- 3、采用MoSi2硅钼棒, 最高温度可达1700℃, 硅钼棒快速连接设 计,更换非常方便
- 4、采用智能PID温控仪表,可编程序30段,具有温度补偿和温度 校正功能, 精度为±1℃
- 5、产品通过欧盟CE认证,电气设计安全可靠

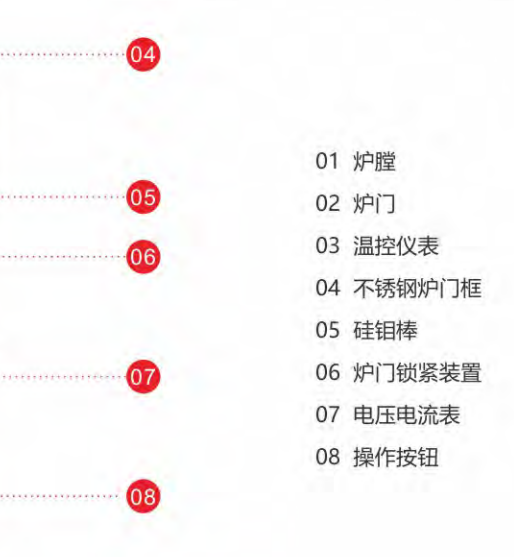

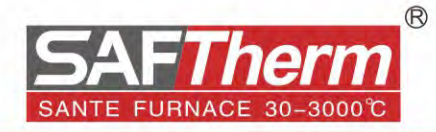

### 自动门工业炉

### 产品描述>>

- 1、自动门工业炉, 温度分为1200℃, 1400℃, 1700C三种, 可根 据实际的产品烧结工艺选择适合的温度。
- 2、采用电机传动,机械结构采用精密滑块配合线性导轨,炉门上下 运动, 炉门升降平稳; 根据炉型的大小也会采用液压链条传动
- 3、采用轻质的陶瓷材料,高强度拼接堆砌结构,炉膛坚固耐用
- 4、根据不同的温度配备不同分度号的高精度热电偶
- 5、产品通过欧盟CE认证,电气设计安全可靠
- 6、可选择不锈钢料架和不锈钢隔板进行炉膛容积的分割,用于产品 的分层热处理

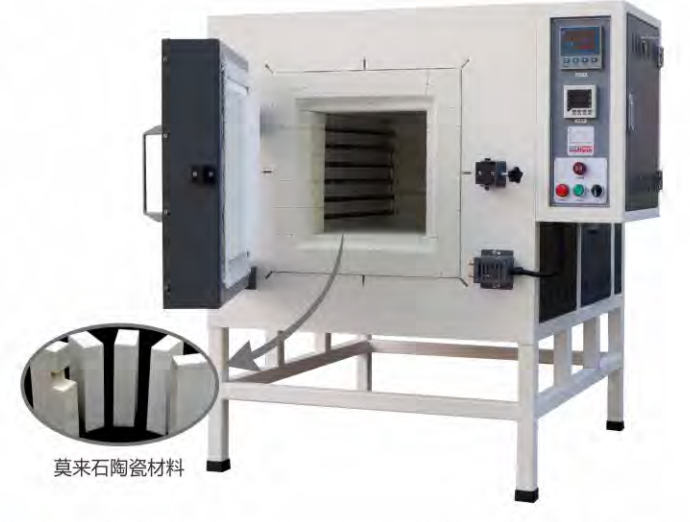

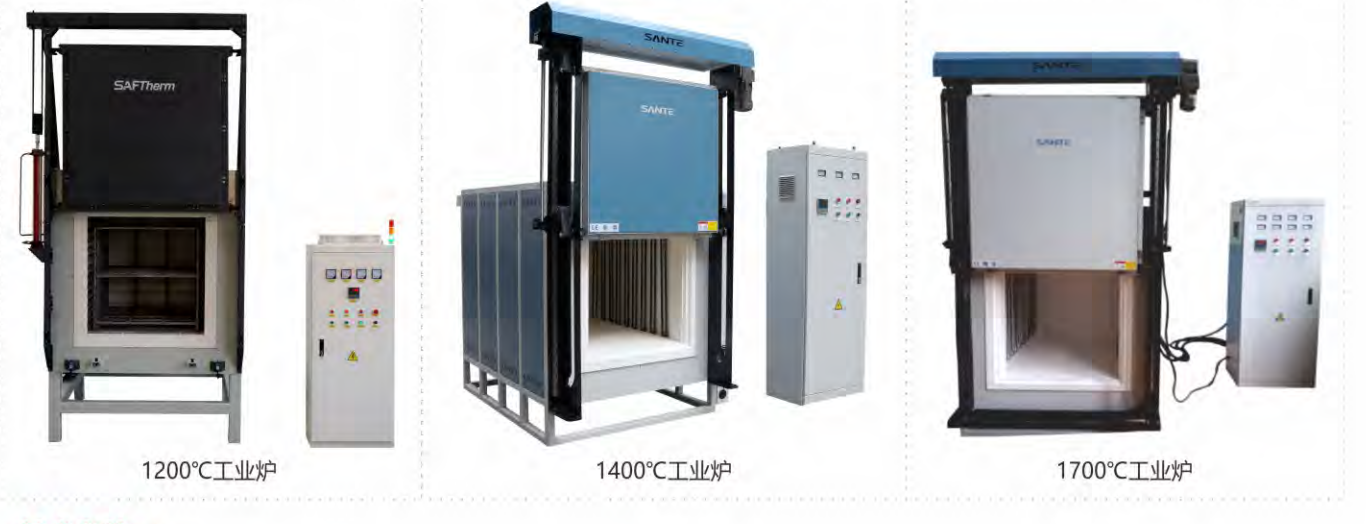

### 技术参数>>

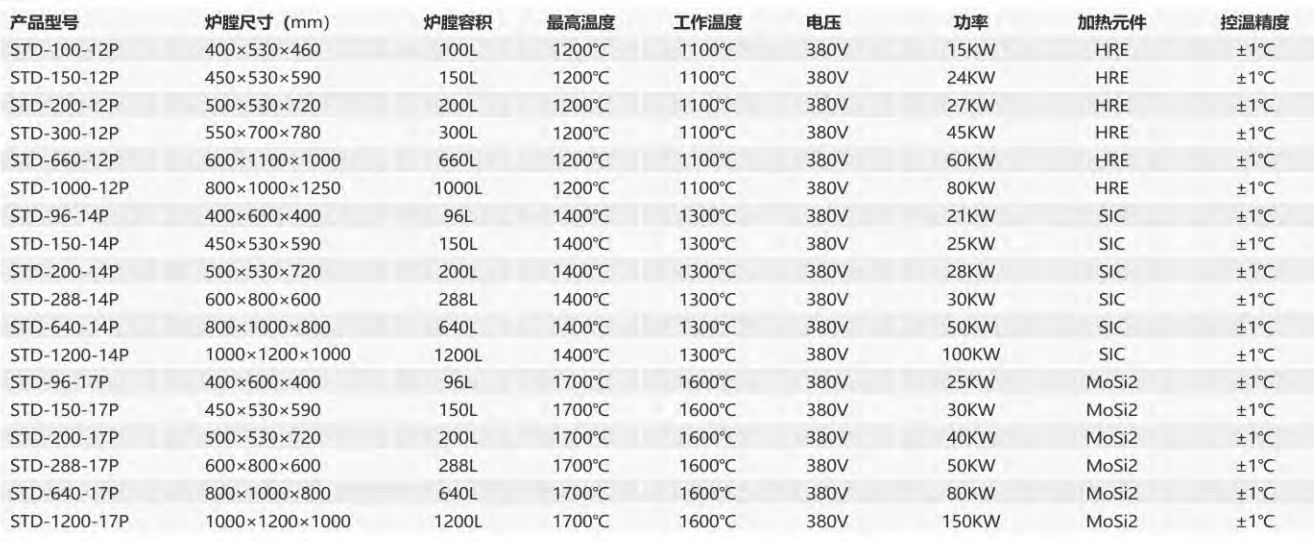

### 空气热风循环炉 ••• **Hot Air Circulation Furnace**

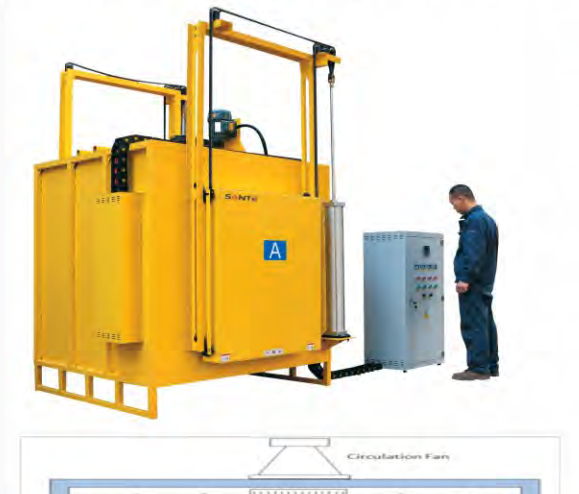

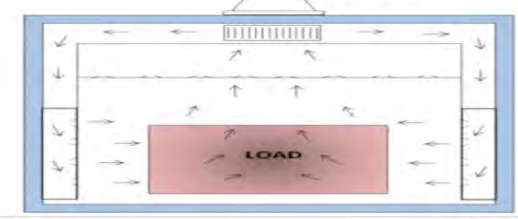

热风循环系统

### 产品特点>>

- 1、空气循环炉最高可加热到850°C
- 2、根据装载的产品大小和重量,结构可定制为手动轴向门,自 动升降门, 炉底装载, 双门设计等炉型
- 3、腔室材料可选择陶瓷纤维模块和莫来石陶瓷材料
- 4、炉顶安装热循环风扇并可以强制循环
- 5、在腔体的左侧和右侧, 安装有不锈钢导流板使热空气强制循 环,温场更加均匀
- 6、可选择不锈钢料架和不锈钢隔板进行炉膛容积的分割,用于 产品的分层热处理

### 技术参数>>

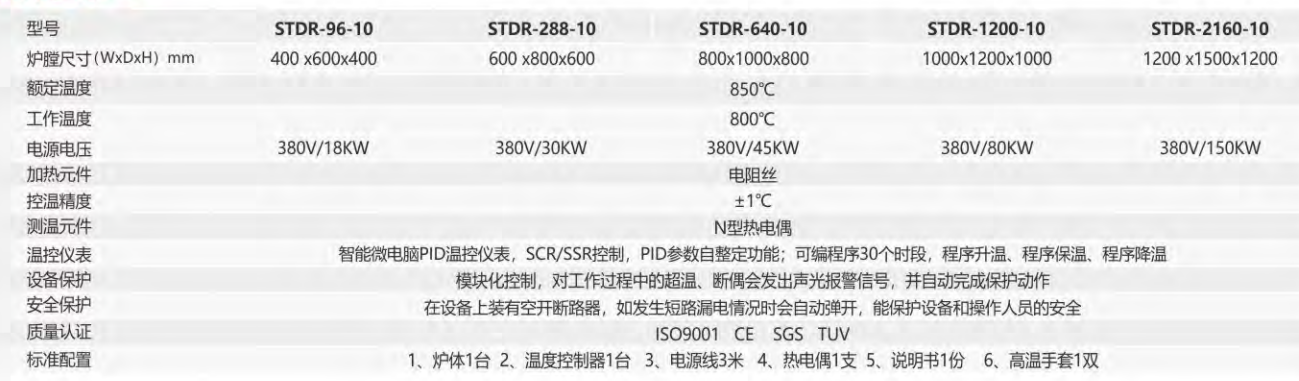

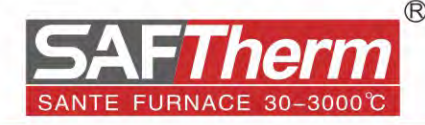

### 产品描述>>

空气热风循环炉顶部配有热循环风扇和工作室内的不锈钢导流板, 这种设计为加热的产品提供完美的温度均匀性, 应用于金属材料的 淬火,回火,退火等热处理工艺,非常适合金属模具、高速钢、机 械加工、金属工具、金属建材等行业使用。

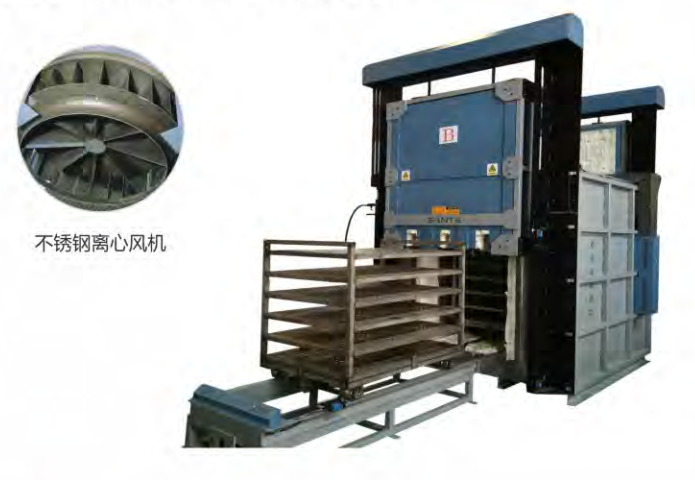

### 空气循环炉的维护>>

- 1、操作员应了解简单的结构和工作原理以及空气循环炉的特点
- 2、装载工件时, 必须切断电源后装载工件, 以确保操作人员的 安全
- 3、炉内的金属氧化物和其它残留物应经常清除,至少一周清理 一次
- 4、严禁加热具有腐蚀性,挥发性和有爆炸性气体的工件
- 5、机械传动部件应经常检查并润滑
- 6、定期检查热电偶或对炉温进行校准
- 7、检查热循环风机是否运转正常

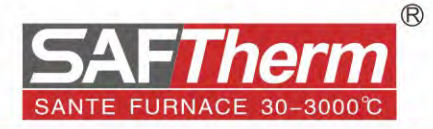

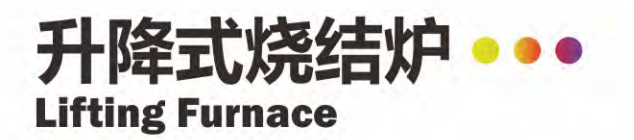

### 产品描述>>

升降式烧结炉, 主要针对大型材料的烧结或者小型生产应用 开发, 炉膛固定, 炉底上下行走, 也可设计轨道移出到指定 位置, 炉膛四面加热, 炉温均匀性非常好; 优质的炉膛材料 和稳定的温度控制系统,可保证烧结物的可靠品质,应用于 金属材料、陶瓷材料、纳米材料、半导体材料等新材料的烧 结和生产。

### 产品特点>>

- 1、炉膛材料选用氧化铝陶瓷纤维材料,高温不掉粉、热容 小,节能50%以上
- 2、控温精度高, 冲温小, 具有温度补偿和温度校正功能, 精 度为±1℃
- 3、采用PID温控仪表, 具有程序功能, 可设定升温曲线, 可编 30个程序段
- 4、电子元器件均采用德力西品牌,带有漏电保护功能, 安全 可靠
- 5、升降炉炉膛四面加热,均匀性非常好,特别适合温场均匀 性要求高的烧结工艺
- 6、升降炉主要有炉膛、温控系统、炉底升降系统、炉底行走 系统构成, 炉膛和温控系统分体式设计, 独立的温度控制 箱, 炉底螺旋电动升降, 炉底与炉膛耦合密封, 自动限 位, 开关按钮集成在温控箱面板上, 美观、易操作
- 7、可选配加装进气口,可通入空气等惰性气体进行吹扫和保 护,也可加装排气烟囱,连接不锈钢波纹管,使炉内高温 挥发的有毒有害气体排放到指定位置

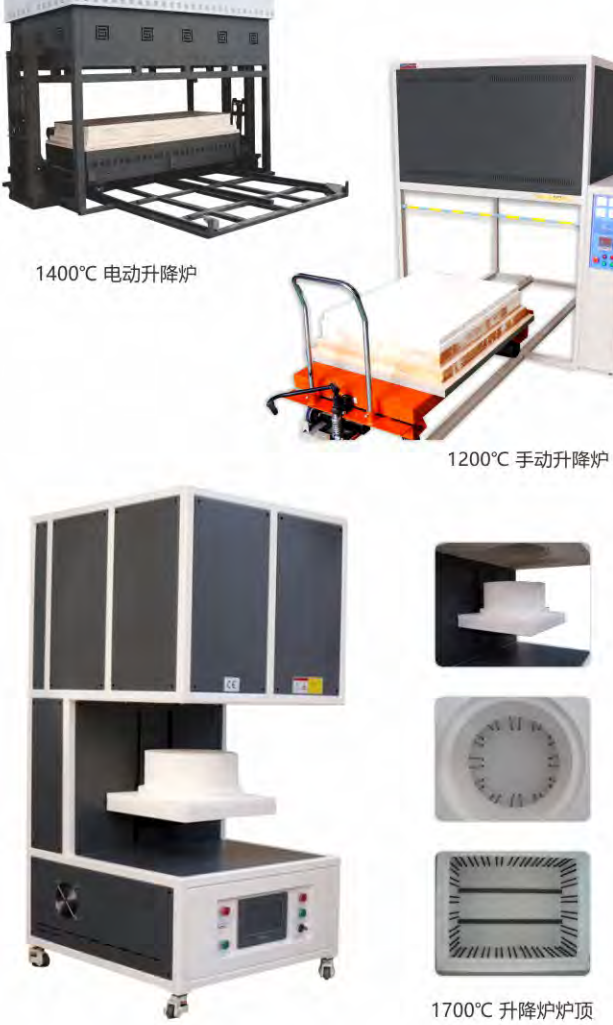

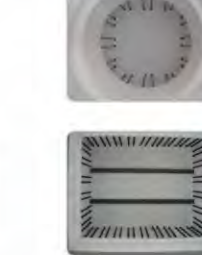

1700℃ 升降炉炉顶

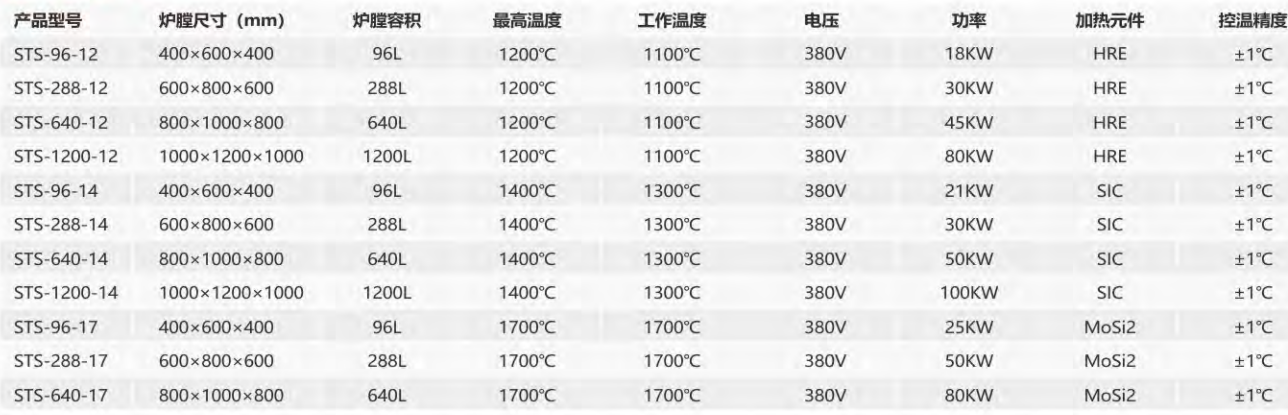

### 台车炉••• **Bogie Hearth Furnace**

### 产品描述>>

台车式烧结炉, 主要针对大型材料的烧结或者小型生产应用 开发, 优质的炉膛材料和大容量炉膛的新型搭建技术, 稳定 的温度控制和智能行走台车系统, 可保证烧结物的可靠品 质, 应用于金属材料、陶瓷材料、纳米材料、半导体材料等 新材料领域。

#### 加热元件和温度>>

- 1、台车炉产品分为三个温度, 1200℃、1400℃、1700℃
- 2、当实际使用温度低于1200℃时,可以选择1200℃台车炉产 品,这个温度的台车炉我们采用HRE高温合金电阻丝作为 加热元件, 电阻丝均匀的分布在炉膛左右和底部, 三面加 热 (也可定制五面加热, 提高炉温均匀性)
- 3、当实际使用温度高于1200℃低于1400℃时,可以选择 1400℃台车炉产品, 这个温度的台车炉我们采用SIC硅碳 棒作为加热元件,硅碳棒均匀的分布在炉膛两侧,二面加 热(也可定制五面加热,提高炉温均匀性)
- 4、当实际使用温度高于1400℃低于1700℃时,可以选择 1700℃台车炉产品, 这个温度的台车炉我们采用MoSi2硅 钼棒作为加热元件, 硅钼棒均匀的分布在炉膛两侧, 二面 加热 (也可定制五面加热, 提高炉温均匀性)

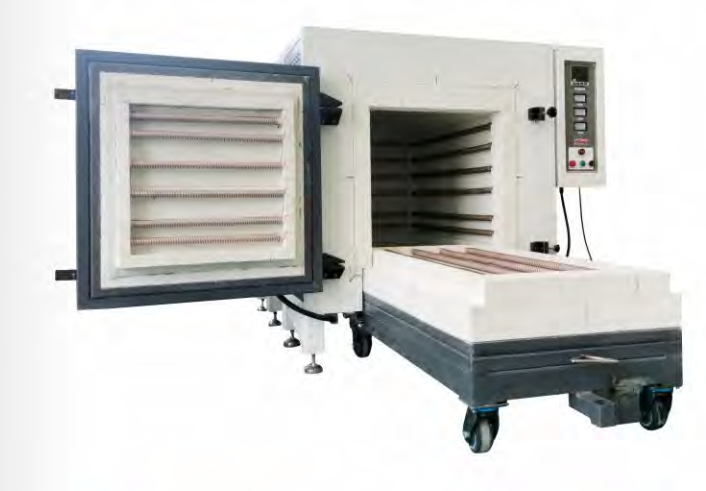

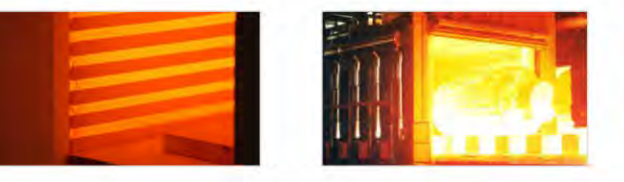

技术参数>>

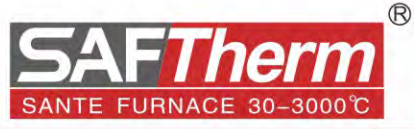

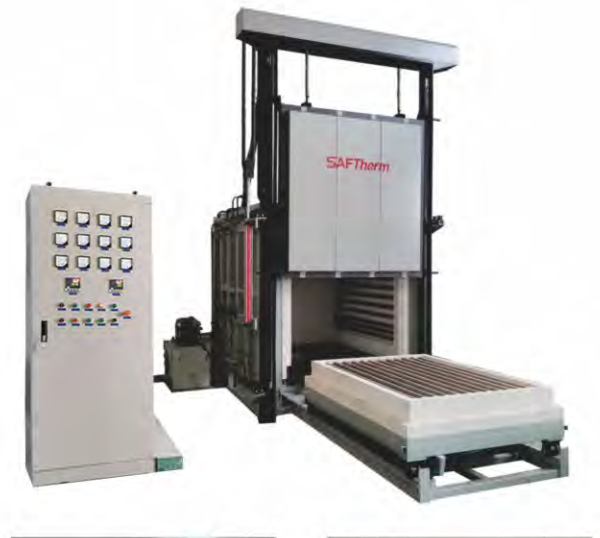

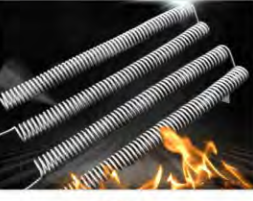

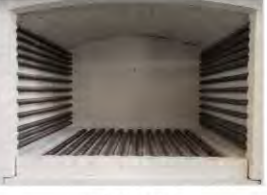

电阻丝

电阻丝炉膛

5、台车炉的连续工作温度要低于额定设计温度100℃,正确使 用可以有效延长台车炉的使用寿命。

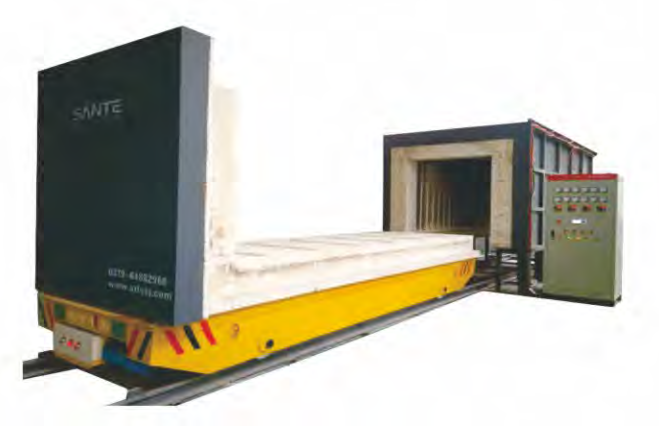

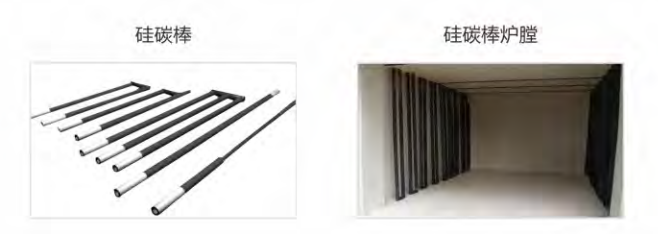

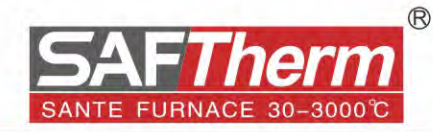

### 结构说明>>

- 1、台车炉主要有炉膛、温控系统、炉门升降系统、台车行走 系统构成
- 2、炉体和温控系统分体式设计,独立温度控制箱,面板整齐 清晰
- 3、炉门采用机械液压升降(也可门车一体), 台车与炉膛采 用耦合密封
- 4、台车电驱动沿轨道进出,设计有自动限位装置,不会因为 操作失误造成的设备损坏

### 炉膛材料>>

- 1、根据不同的温度选择不同的炉膛材料,我们通常采用陶瓷纤 维材料和莫来石砖材料, 如果使用温度较高可选择使用空心 球氧化铝材料
- 2、不建议在有腐蚀性产品和高含水量的环境下使用台车炉,会 减少台车炉炉膛的使用寿命

#### 温度控制系统>>

- 1、温控仪表采用智能PID温控仪表, PID参数自整定功能, 超 温报警功能;可编程30个时段,自动升温、自动保温、自 动停止, 可满足连续恒温和控温要求
- 2. 德国SEMIKRON西门康SCR功率调整器控制
- 3、温控器内置的RS485数字通信端口和USB适配器作为可选配 置,可连接PC,用于台车炉的远程控制和监视,还可以保 存或导出测试结果。

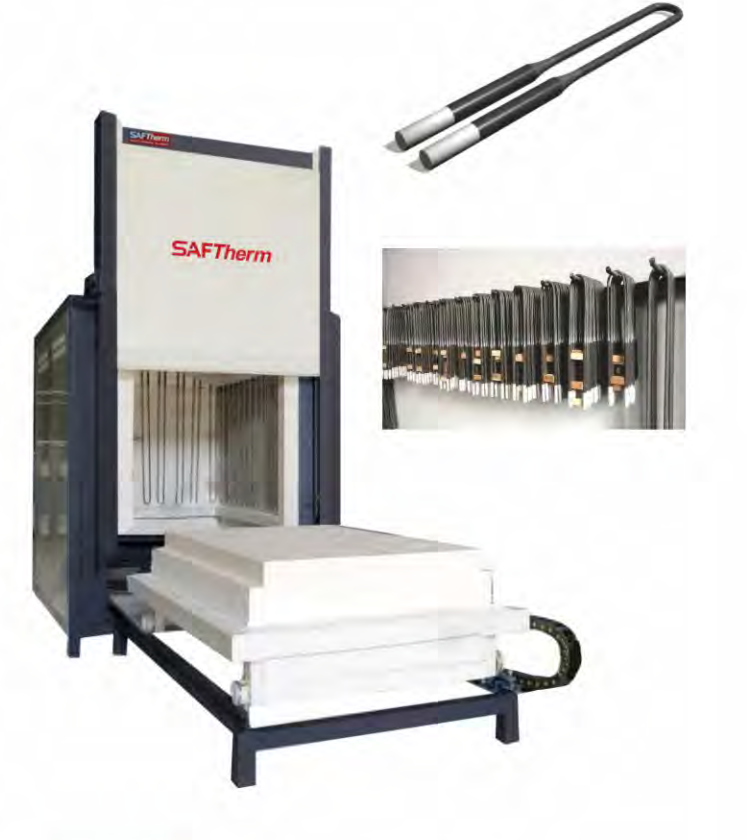

### 安全防护>>

- 1、模块化控制,可发出声光报警信号,当工作过程中发生过 热和断偶时, 并自动完成保护动作
- 2、设备上装有断路器, 发生漏电或者短路时, 自动断开, 可 以保护设备和操作人员的安全

### 技术参数>>

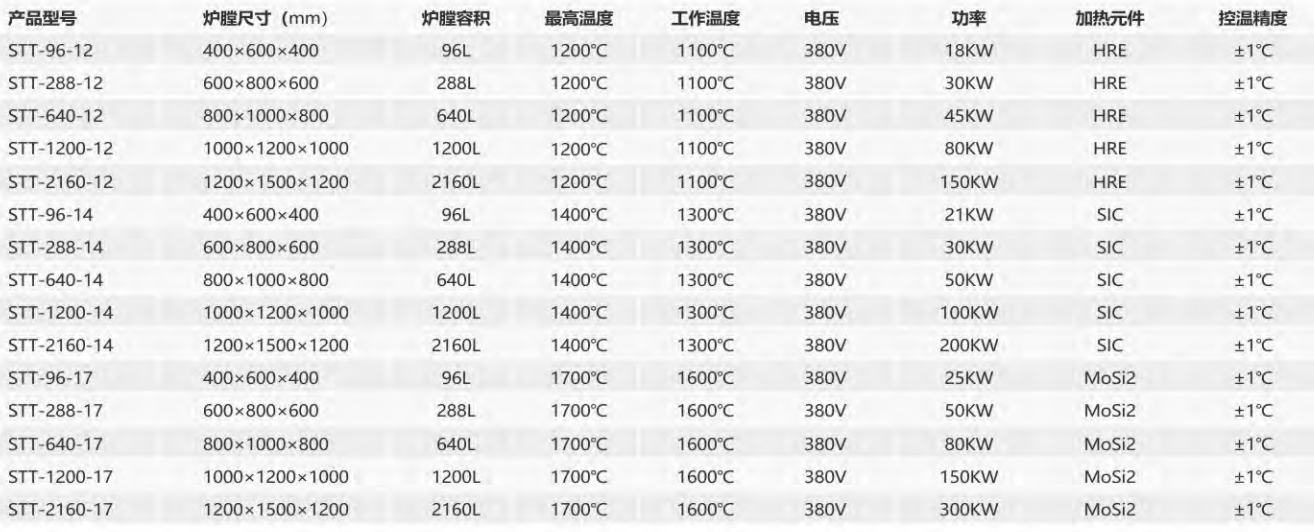

### 催化剂焙烧炉 ••• **Catalyst Calcination Furnace**

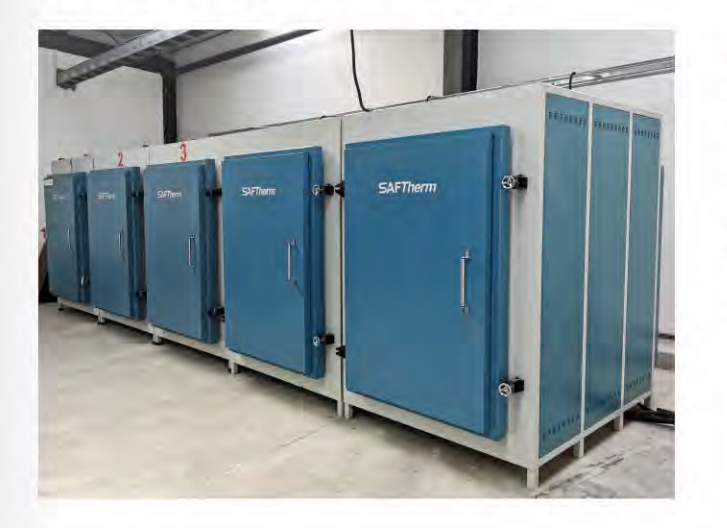

### 产品特点>>

- 1、催化剂焙烧炉最高可加热到1100℃
- 2、高精度PID温控仪表,温度不过冲,温场线性升温,温场均 匀性好
- 3、根据装载的产品大小和重量,结构可定制为手动轴向门, 自动升降门, 炉底装载, 双门设计等炉型
- 4、腔室材料为莫来石陶瓷材料,特殊的炉顶搭建技术保证炉 膛的坚固耐用
- 5、特殊的炉膛材料和结构可有效避免高温挥发性腐蚀性气体 造成的炉膛损坏
- 6、自动的可控空气气流系统可提高温场均匀性, 提高催化剂 产品的烧成率
- 7、可选择不锈钢料架和不锈钢隔板进行炉膛容积的分割,用 于产品的分层热处理

### 技术参数>>

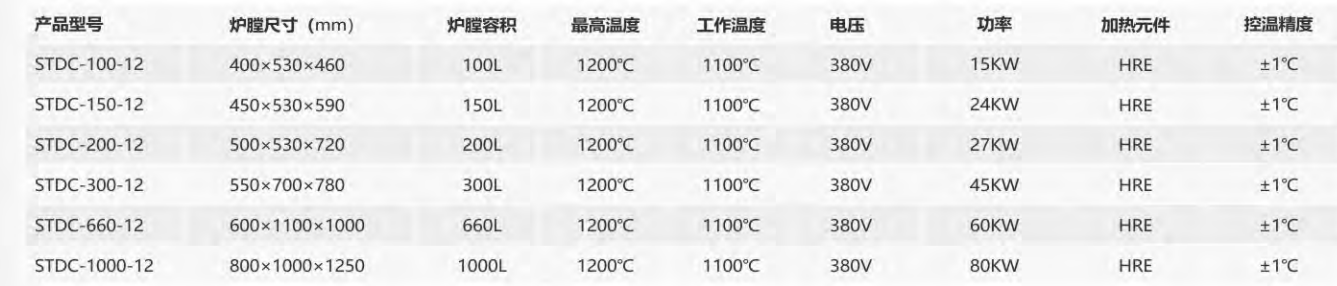

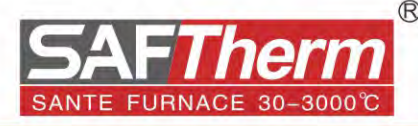

### 产品描述>>

在化学反应里能改变反应物化学反应速率 (提高或降低) 而不 改变化学平衡, 且本身的质量和化学性质在化学反应前后都没 有发生改变的物质叫催化剂(固体催化剂也叫触媒)。据统 计,约有90%以上的工业过程中使用催化剂,如化工、石化、 生化、环保等。本产品采用电阻丝加热,温场均匀分布,特殊 的炉膛搭建技术保证了炉膛强度,可批量应用于催化剂的生产 使用。

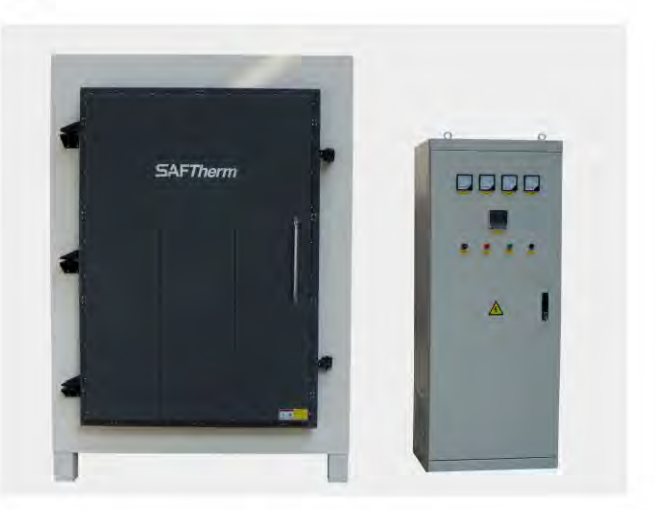

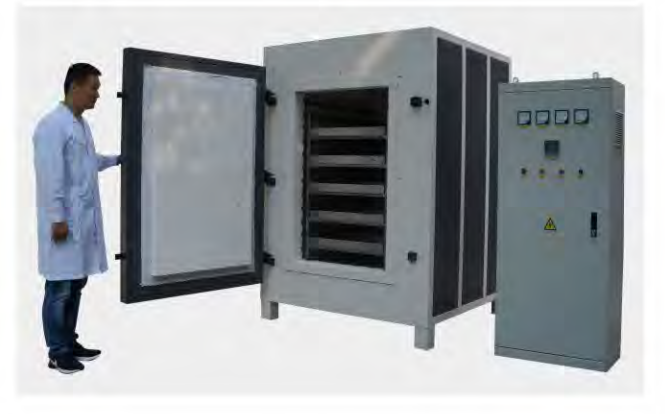

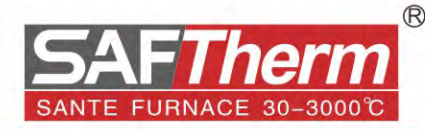

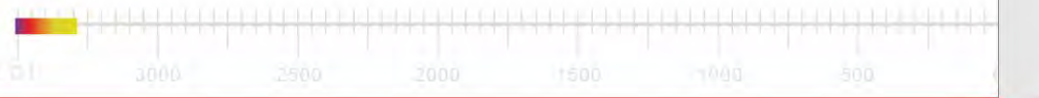

## 电子陶瓷脱脂炉•••

### **Electronic ceramic degreasing Furnace**

### 产品描述>>

电子陶瓷 (electronic ceramic) 是通过对表面、晶界和尺寸 结构的精密控制而最终获得具有新功能的陶瓷, 在光电通讯陶 瓷行业广泛应用;本产品主要针对在制备电子陶瓷工艺中的烧 结环节设计开发,陶瓷在模压成型时会加入一定量的粘结剂, 在烧结过程中主要对陶瓷进行脱脂,也可以理解为把陶瓷产品 中的粘结剂等有机的物质挥发掉, 从而得到新功能的陶瓷制 品;多数以氧化物为主成分的烧结体材料,电子陶瓷的制造工 艺与传统的陶瓷工艺大致相同,烧结炉温场均匀,良品率高, 可根据烧结物料的量进行脱脂炉的特殊定制。

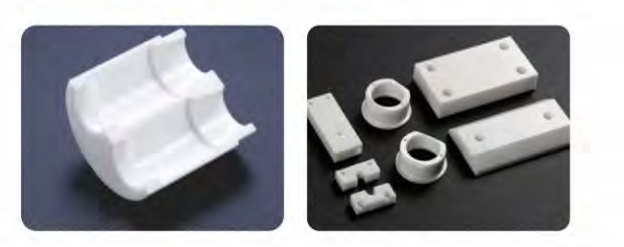

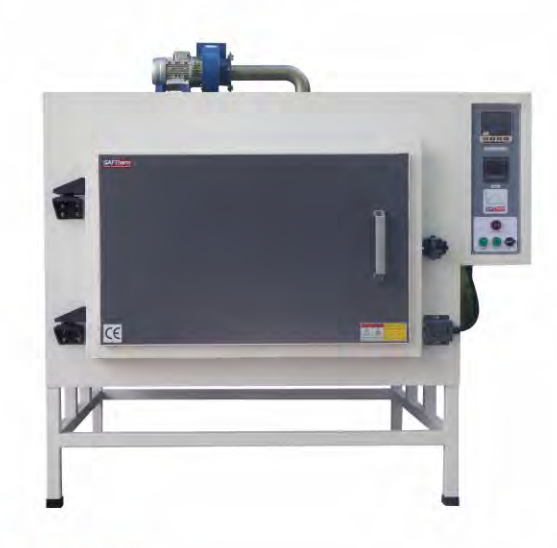

技术参数>>

### 产品特点>>

- 1、电子陶瓷脱脂炉最高可加热到1100℃
- 2、高精度PID温控仪表,温度不过冲,温场线性升温,温场均 匀性好
- 3、根据装载的产品大小和重量,结构可定制为手动轴向门, 自动升降门, 炉底装载, 双门设计等炉型
- 4、腔室材料为莫来石陶瓷材料,特殊的炉顶搭建技术保证炉 膛的坚固耐用
- 5、特殊的炉膛材料和结构可有效避免高温挥发性腐蚀性气体 造成的炉膛损坏
- 6、自动的可控空气气流系统可提高温场均匀性, 提高陶瓷产 品的烧成率
- 7、带有尾气收集和尾气净化装置,可有效去除挥发性有机气 体的污染排放
- 8、可选择不锈钢料架和不锈钢隔板进行炉膛容积的分割,用 于产品的分层热处理

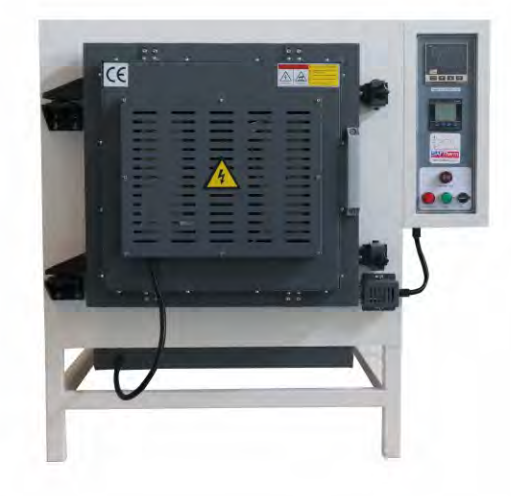

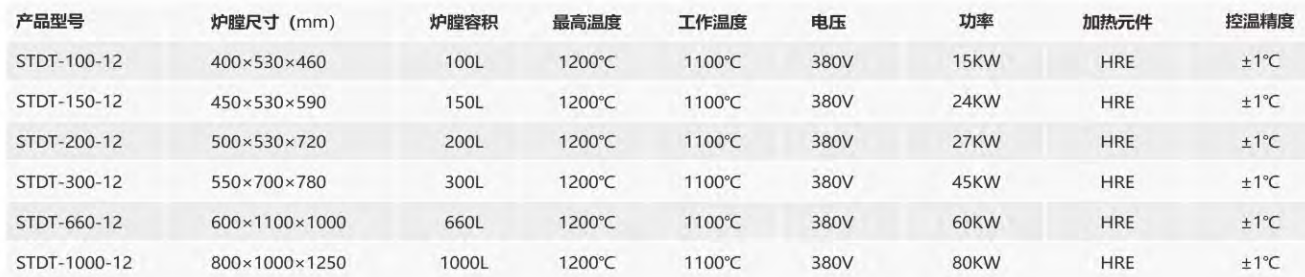

### 配件展示 ••• **Spare parts display**

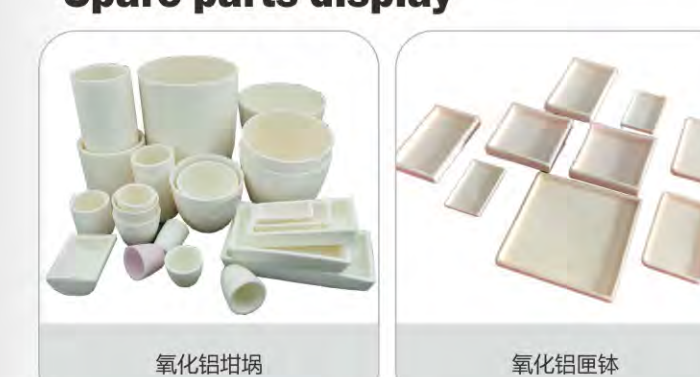

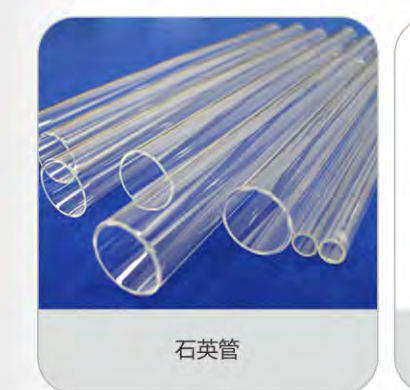

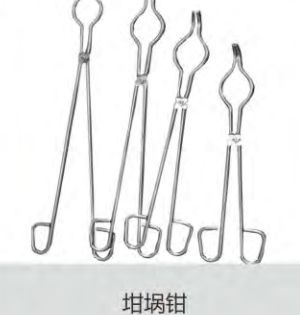

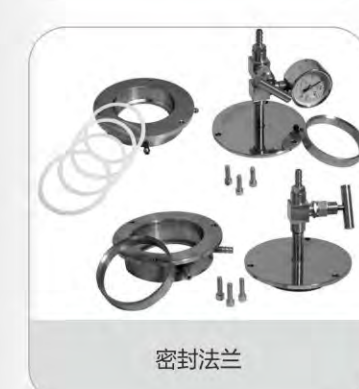

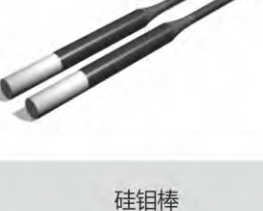

**I MENU | A | ENTER** EUTE  $=$ 无纸记录仪 旋片式真空泵

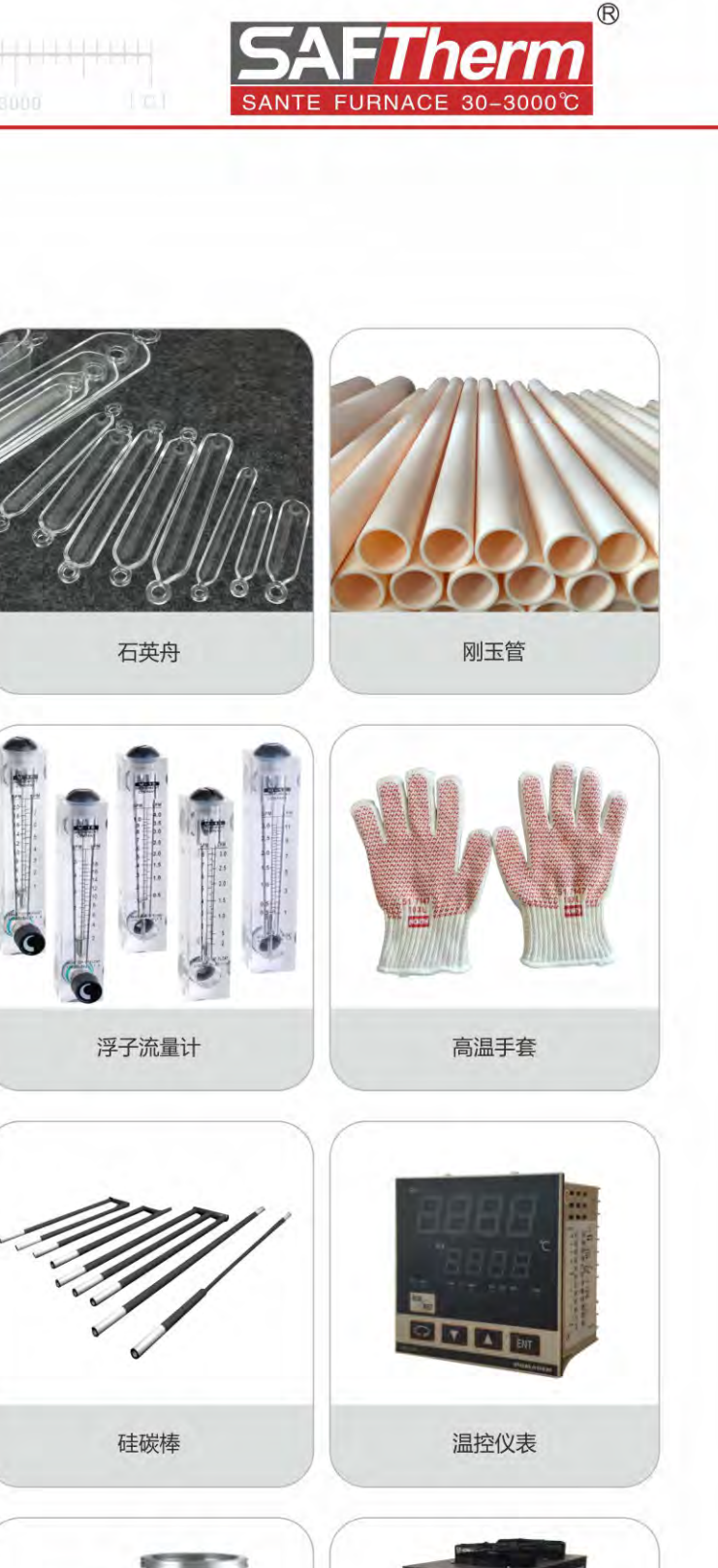

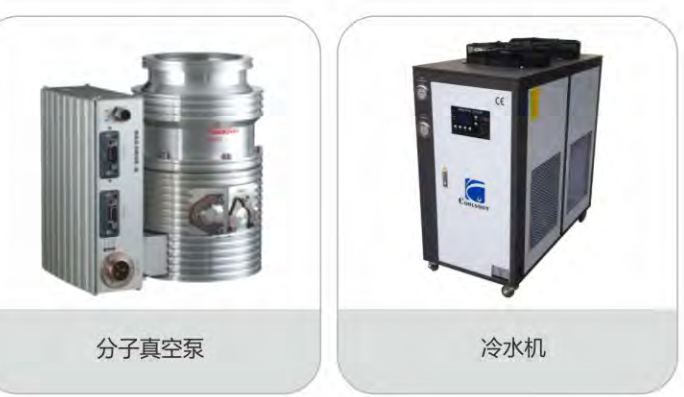